# Package 'ipumsr'

June 5, 2022

<span id="page-0-0"></span>Title Read 'IPUMS' Extract Files

Version 0.5.0

Contact ipums@umn.edu

URL <https://www.ipums.org>, <https://github.com/ipums/ipumsr>

BugReports <https://github.com/ipums/ipumsr/issues>

Description An easy way to import census, survey and geographic data provided by 'IPUMS' into R plus tools to help use the associated metadata to make analysis easier. 'IPUMS' data describing 1.4 billion individuals drawn from over 750 censuses and surveys is available free of charge from our website <<https://www.ipums.org>>.

License Mozilla Public License 2.0

Encoding UTF-8

**Depends**  $R (= 3.5.0)$ 

**Imports** dplyr ( $> = 0.7.0$ ), haven ( $> = 2.2.0$ ), hipread ( $> = 0.2.0$ ), purrr, R6, raster, readr, rlang, tibble, tidyselect, xml2, zeallot, jsonlite, httr

#### RoxygenNote 7.2.0

Suggests DT, ggplot2, htmltools, knitr, rgdal, rmarkdown, rstudioapi, scales, sf, sp, shiny, testthat, covr, biglm, DBI, RSQLite, dbplyr, vcr  $(>= 0.6.0)$ , with r

#### VignetteBuilder knitr

#### NeedsCompilation no

Author Greg Freedman Ellis [aut], Derek Burk [aut, cre], Joe Grover [ctb], Finn Roberts [ctb], Minnesota Population Center [cph]

Maintainer Derek Burk <ipums+cran@umn.edu>

Repository CRAN

Date/Publication 2022-06-04 22:00:02 UTC

# R topics documented:

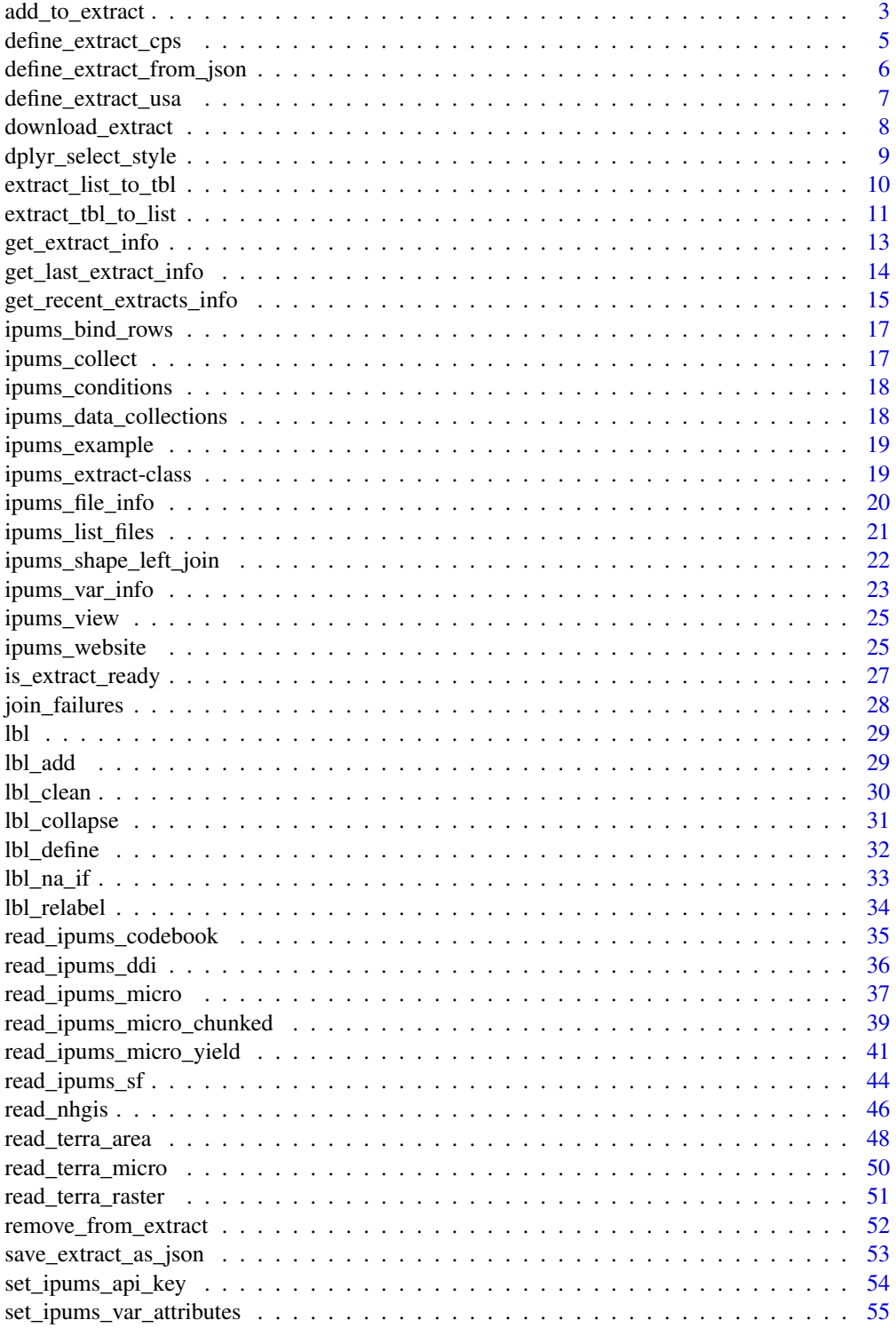

<span id="page-2-0"></span>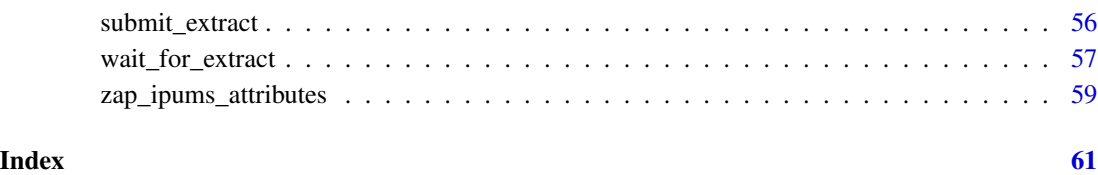

<span id="page-2-1"></span>add\_to\_extract *Add values to an IPUMS USA or CPS extract*

# Description

Add new values to any fields of an IPUMS USA or CPS extract object. All fields are optional, and if omitted, will be unchanged. Supplying a value for fields that take a single value, such as description and data\_format, will replace the existing value with the supplied value.

To remove existing values from an extract, see [remove\\_from\\_extract\(\)](#page-51-1).

For an overview of ipumsr microdata API functionality, see vignette("ipums-api", package = "ipumsr").

#### Usage

```
add_to_extract(extract, ...)
## S3 method for class 'usa_extract'
add_to_extract(
 extract,
 description = NULL,
  samples = NULL,
  variables = NULL,
  data_format = NULL,
  validate = TRUE,
  ...
\lambda## S3 method for class 'cps_extract'
add_to_extract(
  extract,
  description = NULL,
  samples = NULL,
  variables = NULL,
  data_format = NULL,
 validate = TRUE,
  ...
)
```
#### <span id="page-3-0"></span>**Arguments**

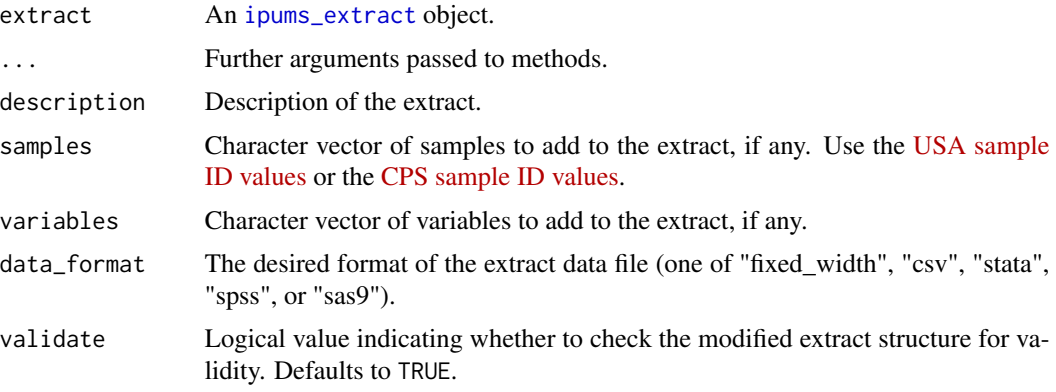

# Value

A modified IPUMS USA or CPS extract object

# Note

If the supplied extract definition comes from a previously submitted extract, this function will reset the definition to an unsubmitted state.

# See Also

```
Other ipums_api: define_extract_cps(), define_extract_from_json(), define_extract_usa(),
download_extract(), extract_list_to_tbl(), extract_tbl_to_list(), get_extract_info(),
get_last_extract_info(), get_recent_extracts_info, ipums_data_collections(), is_extract_ready(),
remove_from_extract(), save_extract_as_json(), set_ipums_api_key(), submit_extract(),
wait_for_extract()
```
# Examples

```
usa_extract <- define_extract_usa(
  description = "USA example",
  samples = "us2013a",
  variables = "YEAR"
)
revised_usa_extract <- add_to_extract(
  usa_extract,
  description = "Revised USA extract",
  samples = "us2014a"
\mathcal{L}revised_usa_extract
cps_extract <- define_extract_cps(
  description = "CPS example",
```
# <span id="page-4-0"></span>define\_extract\_cps 5

```
samples = "cps2019_03s",
  variables = "YEAR"
\mathcal{L}revised_cps_extract <- add_to_extract(
  cps_extract,
  description = "Revised CPS extract",
  samples = "cps2020_03s"
\lambdarevised_cps_extract
```
<span id="page-4-1"></span>define\_extract\_cps *Define an IPUMS CPS extract request*

# Description

Define an IPUMS CPS extract request to be submitted via the IPUMS microdata extract API. For an overview of ipumsr microdata API functionality, see vignette("ipums-api", package  $=$  "ipumsr").

#### Usage

```
define_extract_cps(
  description,
  samples,
  variables,
  data_format = c("fixed_width", "csv", "stata", "spss", "sas9"),
  data_structure = "rectangular",
  rectangular_on = "P"
\mathcal{E}
```
# Arguments

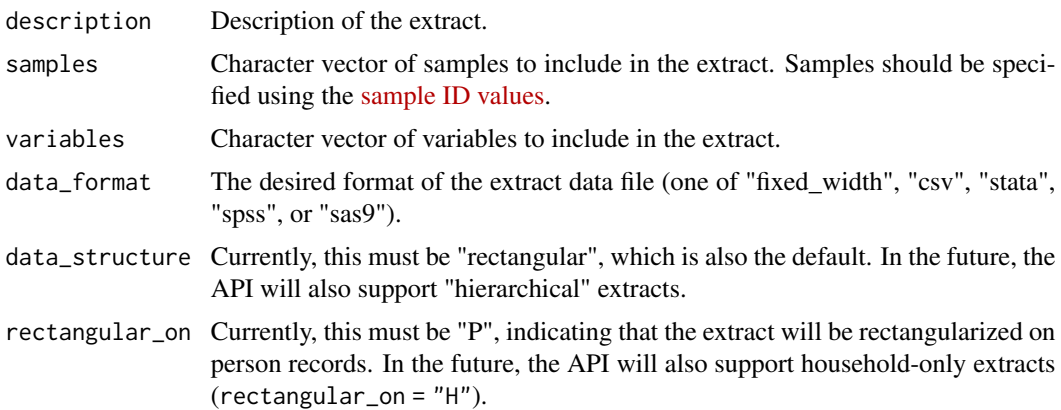

# <span id="page-5-0"></span>Value

An object of class [c\("cps\\_extract", "ipums\\_extract"\)](#page-18-1) containing the extract definition.

#### See Also

```
Other ipums_api: add_to_extract(), define_extract_from_json(), define_extract_usa(),
download_extract(), extract_list_to_tbl(), extract_tbl_to_list(), get_extract_info(),
get_last_extract_info(), get_recent_extracts_info, ipums_data_collections(), is_extract_ready(),
remove_from_extract(), save_extract_as_json(), set_ipums_api_key(), submit_extract(),
wait_for_extract()
```
#### Examples

```
my_extract <- define_extract_cps("Example", "cps2020_03s", "YEAR")
```
<span id="page-5-1"></span>define\_extract\_from\_json

*Create an* [ipums\\_extract](#page-18-1) *object from a JSON-formatted definition*

#### Description

Create an [ipums\\_extract](#page-18-1) object based on an extract definition formatted as JSON. For an overview of ipumsr microdata API functionality, see vignette("ipums-api", package = "ipumsr").

#### Usage

```
define_extract_from_json(extract_json)
```
#### Arguments

extract\_json The path to a file containing the JSON definition, or a JSON string.

#### Value

An [ipums\\_extract](#page-18-1) object.

# See Also

Other ipums\_api: [add\\_to\\_extract\(](#page-2-1)), [define\\_extract\\_cps\(](#page-4-1)), [define\\_extract\\_usa\(](#page-6-1)), [download\\_extract\(](#page-7-1)), [extract\\_list\\_to\\_tbl\(](#page-9-1)), [extract\\_tbl\\_to\\_list\(](#page-10-1)), [get\\_extract\\_info\(](#page-12-1)), [get\\_last\\_extract\\_info\(](#page-13-1)), [get\\_recent\\_extracts\\_info](#page-14-1), [ipums\\_data\\_collections\(](#page-17-1)), [is\\_extract\\_ready\(](#page-26-1)), [remove\\_from\\_extract\(](#page-51-1)), [save\\_extract\\_as\\_json\(](#page-52-1)), [set\\_ipums\\_api\\_key\(](#page-53-1)), [submit\\_extract\(](#page-55-1)), [wait\\_for\\_extract\(](#page-56-1))

# <span id="page-6-0"></span>define\_extract\_usa 7

#### Examples

```
my_extract <- define_extract_usa("Example", "us2013a", "YEAR")
extract_json_path <- file.path(tempdir(), "usa_extract.json")
save_extract_as_json(my_extract, file = extract_json_path)
copy_of_my_extract <- define_extract_from_json(extract_json_path)
identical(my_extract, copy_of_my_extract)
```
<span id="page-6-1"></span>define\_extract\_usa *Define an IPUMS USA extract request*

# Description

Define an IPUMS USA extract request to be submitted via the IPUMS microdata extract API. For an overview of ipumsr microdata API functionality, see vignette("ipums-api", package = "ipumsr").

#### Usage

```
define_extract_usa(
  description,
  samples,
  variables,
  data_format = c("fixed_width", "csv", "stata", "spss", "sas9"),
  data_structure = "rectangular",
  rectangular_on = "P"
)
```
#### Arguments

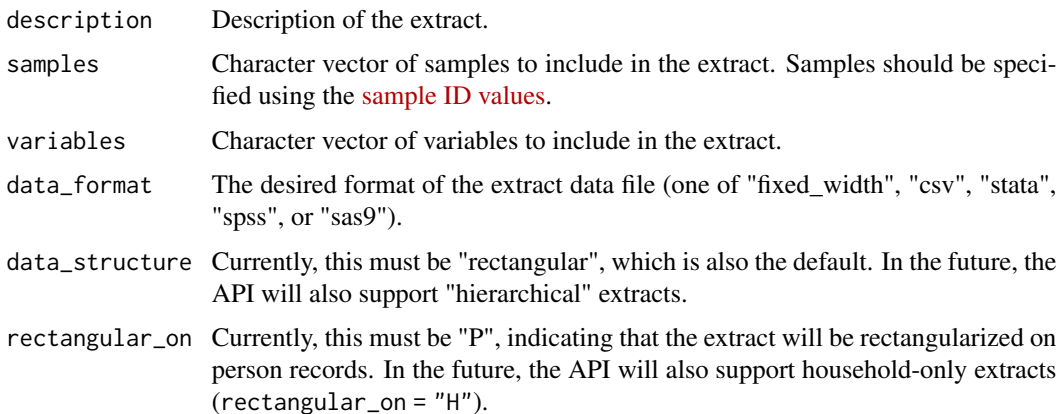

# <span id="page-7-0"></span>Value

An object of class [c\("usa\\_extract", "ipums\\_extract"\)](#page-18-1) containing the extract definition.

#### See Also

```
Other ipums_api: add_to_extract(), define_extract_cps(), define_extract_from_json(),
download_extract(), extract_list_to_tbl(), extract_tbl_to_list(), get_extract_info(),
get_last_extract_info(), get_recent_extracts_info, ipums_data_collections(), is_extract_ready(),
remove_from_extract(), save_extract_as_json(), set_ipums_api_key(), submit_extract(),
wait_for_extract()
```
# Examples

```
my_extract <- define_extract_usa("Example", "us2013a", "YEAR")
```
<span id="page-7-1"></span>download\_extract *Download an IPUMS data extract*

#### Description

Download an IPUMS data extract via the IPUMS API. For an overview of ipumsr microdata API functionality, see vignette("ipums-api", package = "ipumsr").

#### Usage

```
download_extract(
  extract,
  download\_dir = getwd(),
  overwrite = FALSE,
  api_key = Sys.getenv("IPUMS_API_KEY")
\lambda
```
# Arguments

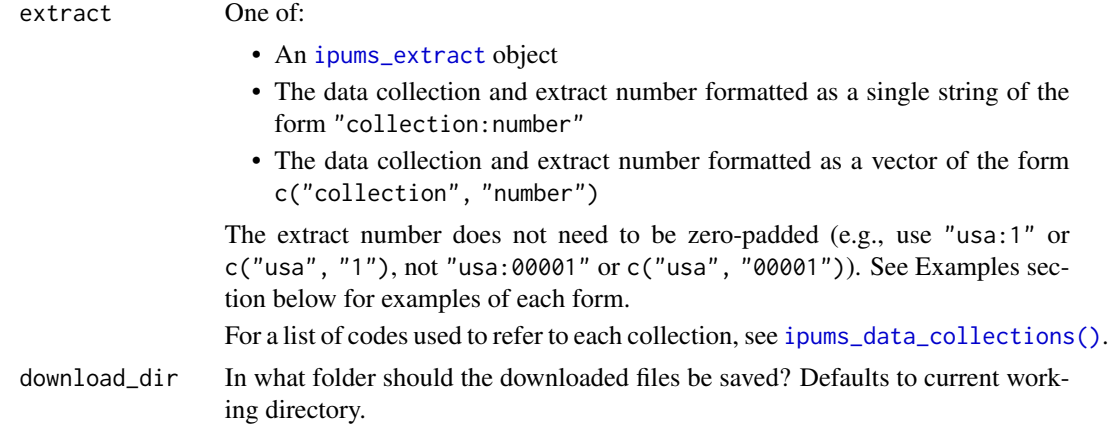

<span id="page-8-0"></span>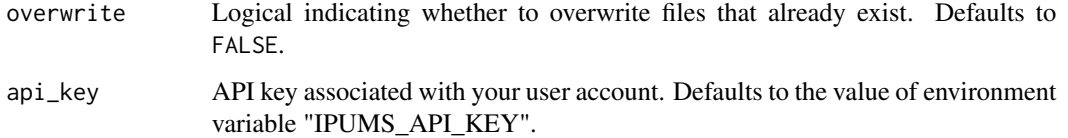

#### Value

Invisibly, the path to the downloaded .xml DDI file.

#### See Also

```
Other ipums_api: add_to_extract(), define_extract_cps(), define_extract_from_json(),
define_extract_usa(), extract_list_to_tbl(), extract_tbl_to_list(), get_extract_info(),
get_last_extract_info(), get_recent_extracts_info, ipums_data_collections(), is_extract_ready(),
remove_from_extract(), save_extract_as_json(), set_ipums_api_key(), submit_extract(),
wait_for_extract()
```
#### Examples

```
my_extract <- define_extract_usa("Example", "us2013a", "YEAR")
```

```
## Not run:
submitted_extract <- submit_extract(my_extract)
```
# Download extract by supplying an ipums\_extract object: path\_to\_ddi\_file <- download\_extract(submitted\_extract)

```
# By supplying the data collection and extract number, as a string:
path_to_ddi_file <- download_extract("usa:1")
# Note that there is no space before or after the colon, and no zero-padding
# of the extract number.
```

```
# By supplying the data collection and extract number, as a vector:
path_to_ddi_file <- download_extract(c("usa", "1"))
```
## End(Not run)

<span id="page-8-1"></span>dplyr\_select\_style *Select-style helpers from dplyr*

# Description

Several arguments in ipumsr allow syntax for selecting variables based on dplyr's [select](#page-0-0) function. See details for more information.

# <span id="page-9-0"></span>Details

There are 3 broad categories of methods for specifying arguments for these select-style parameters.

- "Character Vector"A character vector of names (such as c("var1", "var2", "var3"))
- "'Bare' Vector"A vector of 'bare' names (such as c(var1, var2, var3))
- "Helper Functions"Helper functions from dplyr::select such as starts\_with(), contains and others.

#### Examples

```
# For microdata, use this syntax to load variables
# Load 3 variables by name
cps_file <- ipums_example("cps_00006.xml")
data <- read_ipums_micro(cps_file, vars = c("YEAR", "MONTH", "PERNUM"))
# Load same 3 variables using bare names
data <- read_ipums_micro(cps_file, vars = c(YEAR, MONTH, PERNUM))
# Use helper functions to load all variables that start with "WT"
data <- read_ipums_micro(cps_file, vars = starts_with("WT"))
# Use bare names and helper function to load YEAR, MONTH and all variables with 'INC' in name
data <- read_ipums_micro(cps_file, vars = c(YEAR, MONTH, contains("INC")))
# For geographic extracts, `data_layer` and `shape_layer` arguments use the same conventions
# to select file names from within zip files.
# (This extract only contains 1 type of file, but some have multiple)
csv_file <- ipums_example("nhgis0008_csv.zip")
data <- read_nhgis(
 csv_file,
 data_layer = contains("pmsa")
\lambda
```
<span id="page-9-1"></span>extract\_list\_to\_tbl *Convert a list of extract definitions to a tibble*

#### **Description**

Convert a list of [ipums\\_extract](#page-18-1) objects to a [tibble](#page-0-0) in which each row contains the definition of one extract. For an overview of ipumsr microdata API functionality, see vignette("ipums-api", package = "ipumsr").

#### Usage

```
extract_list_to_tbl(extract_list)
```
#### <span id="page-10-0"></span>**Arguments**

extract\_list A list of [ipums\\_extract](#page-18-1) objects.

# Value

A [tibble](#page-0-0) with number of rows equal to the length of extract\_list, in which each row contains the definition of one extract.

# See Also

```
Other ipums_api: add_to_extract(), define_extract_cps(), define_extract_from_json(),
define_extract_usa(), download_extract(), extract_tbl_to_list(), get_extract_info(),
get_last_extract_info(), get_recent_extracts_info, ipums_data_collections(), is_extract_ready(),
remove_from_extract(), save_extract_as_json(), set_ipums_api_key(), submit_extract(),
wait_for_extract()
```
#### Examples

```
## Not run:
# Get list of recent extracts
list_of_last_10_extracts <- get_recent_extracts_info_list("usa")
# Print the extract number for extracts that are downloadable:
for (extract in list_of_last_10_extracts) {
 if (is_extract_ready(extract)) print(extract$number)
}
# Convert list of extracts to tibble of extracts to view in a tabular format
extract_list_to_tbl(list_of_last_10_extracts)
## End(Not run)
```
<span id="page-10-1"></span>extract\_tbl\_to\_list *Convert a tibble of extract definitions to a list*

#### Description

Convert a [tibble](#page-0-0) (or [data.frame](#page-0-0)) of extract definitions, such as that returned by [get\\_recent\\_extracts\\_info\\_tbl\(\)](#page-14-2), to a list of [ipums\\_extract](#page-18-1) objects. For an overview of ipumsr microdata API functionality, see vignette("ipums-api", package = "ipumsr").

#### Usage

```
extract_tbl_to_list(extract_tbl, validate = TRUE)
```
#### <span id="page-11-0"></span>**Arguments**

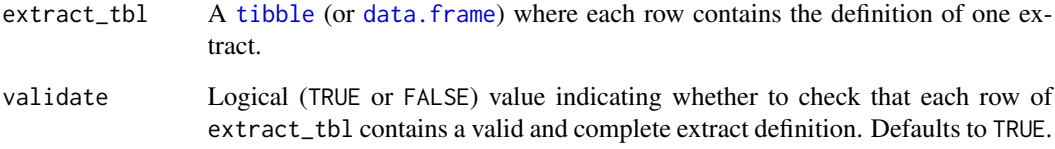

#### Value

A list of length equal to the number of rows of extract\_tbl.

# See Also

```
Other ipums_api: add_to_extract(), define_extract_cps(), define_extract_from_json(),
define_extract_usa(), download_extract(), extract_list_to_tbl(), get_extract_info(),
get_last_extract_info(), get_recent_extracts_info, ipums_data_collections(), is_extract_ready(),
remove_from_extract(), save_extract_as_json(), set_ipums_api_key(), submit_extract(),
wait_for_extract()
```
# Examples

```
## Not run:
# Get tibble of recent extracts
tbl_of_last_10_extracts <- get_recent_extracts_info_tbl("usa")
# Filter down to extracts with "income" in the description
description_mentions_income <- grepl(
 "[Ii]ncome",
 tbl_of_last_10_extracts$description
\lambdaincome_extracts <- tbl_of_last_10_extracts[description_mentions_income, ]
# Convert tibble of extracts to list of extracts
income_extracts <- extract_tbl_to_list(income_extracts)
# Now it's easier to operate on those elements as extract objects:
revised_income_extract <- add_to_extract(
 income_extracts[[1]],
 samples = "us2018a"
)
submitted_revised_income_extract <- submit_extract(revised_income_extract)
```
## End(Not run)

<span id="page-12-1"></span><span id="page-12-0"></span>get\_extract\_info *Get information about a submitted extract*

#### Description

Get information about a submitted extract via the IPUMS API. For an overview of ipumsr microdata API functionality, see vignette("ipums-api", package = "ipumsr").

#### Usage

```
get_extract_info(extract, api_key = Sys.getenv("IPUMS_API_KEY"))
```
#### **Arguments**

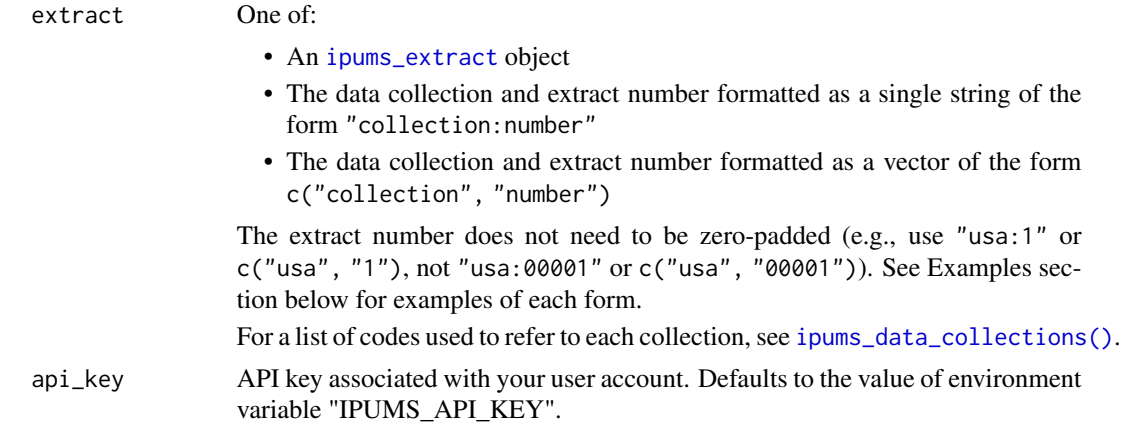

# Value

An [ipums\\_extract](#page-18-1) object.

# See Also

```
Other ipums_api: add_to_extract(), define_extract_cps(), define_extract_from_json(),
define_extract_usa(), download_extract(), extract_list_to_tbl(), extract_tbl_to_list(),
get_last_extract_info(), get_recent_extracts_info, ipums_data_collections(), is_extract_ready(),
remove_from_extract(), save_extract_as_json(), set_ipums_api_key(), submit_extract(),
wait_for_extract()
```
#### Examples

my\_extract <- define\_extract\_usa("Example", "us2013a", "YEAR") ## Not run: submitted\_extract <- submit\_extract(my\_extract)

# Get info by supplying an ipums\_extract object:

```
get_extract_info(submitted_extract)
# Get info by supplying the data collection and extract number, as a string:
get_extract_info("usa:1")
# Note that there is no space before or after the colon, and no zero-padding
# of the extract number.
# Get info by supplying the data collection and extract number, as a vector:
get_extract_info(c("usa", "1"))
## End(Not run)
```
<span id="page-13-1"></span>get\_last\_extract\_info *Get information on last extract*

#### Description

Get information on your most recent extract for a given IPUMS data collection, returned as an [ipums\\_extract](#page-18-1) object. For an overview of ipumsr microdata API functionality, see vignette("ipums-api", package = "ipumsr").

#### Usage

```
get_last_extract_info(collection, api_key = Sys.getenv("IPUMS_API_KEY"))
```
#### **Arguments**

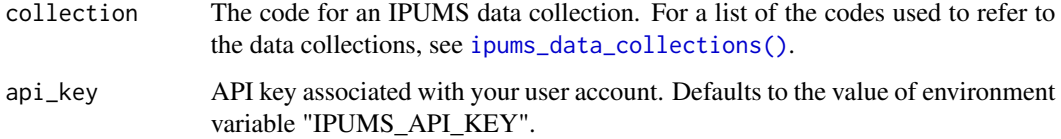

#### Value

An [ipums\\_extract](#page-18-1) object containing information on your most recent extract.

# See Also

```
Other ipums_api: add_to_extract(), define_extract_cps(), define_extract_from_json(),
define_extract_usa(), download_extract(), extract_list_to_tbl(), extract_tbl_to_list(),
get_extract_info(), get_recent_extracts_info, ipums_data_collections(), is_extract_ready(),
remove_from_extract(), save_extract_as_json(), set_ipums_api_key(), submit_extract(),
wait_for_extract()
```
#### <span id="page-14-0"></span>Examples

```
my_extract <- define_extract_usa("Example", "us2013a", "YEAR")
## Not run:
submit_extract(my_extract)
# Oops, forgot to capture the return object from submit_extract. Grab it with:
submitted_extract <- get_last_extract_info("usa")
# View the extract number
submitted_extract$number
# Check if submitted extract is ready
is_extract_ready(submitted_extract) # returns TRUE or FALSE
# Or have R check periodically until the extract is ready
downloadable_extract <- wait_for_extract(submitted_extract)
## End(Not run)
```
<span id="page-14-1"></span>get\_recent\_extracts\_info

*Get information on recent extracts*

# <span id="page-14-2"></span>Description

Get information on recent extracts for a given IPUMS collection via the IPUMS API, returned either as a list or tibble. For an overview of ipumsr microdata API functionality, see vignette("ipums-api", package = "ipumsr").

#### Usage

```
get_recent_extracts_info_list(
  collection,
  how_many = 10,
  api_key = Sys.getenv("IPUMS_API_KEY")
\mathcal{L}get_recent_extracts_info_tbl(
  collection,
 how_many = 10,
  api_key = Sys.getenv("IPUMS_API_KEY")
)
```
#### <span id="page-15-0"></span>**Arguments**

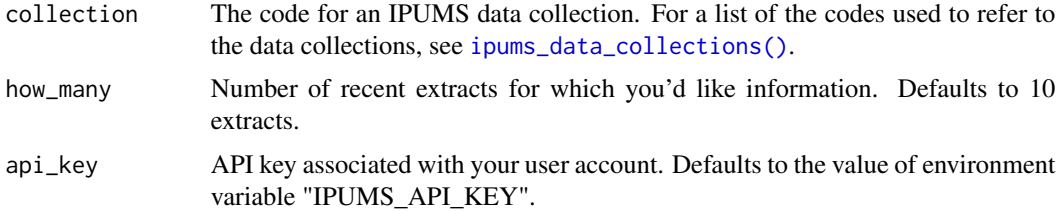

# Value

For get\_recent\_extracts\_info\_list(), a list of extract objects. For get\_recent\_extracts\_info\_tbl(), a [tibble](#page-0-0) with information on one extract in each row.

#### See Also

```
Other ipums_api: add_to_extract(), define_extract_cps(), define_extract_from_json(),
define_extract_usa(), download_extract(), extract_list_to_tbl(), extract_tbl_to_list(),
get_extract_info(), get_last_extract_info(), ipums_data_collections(), is_extract_ready(),
remove_from_extract(), save_extract_as_json(), set_ipums_api_key(), submit_extract(),
wait_for_extract()
```
#### Examples

```
## Not run:
# Get list of recent extracts
list_of_last_10_extracts <- get_recent_extracts_info_list("usa")
# Print the extract number for extracts that are downloadable:
for (extract in list_of_last_10_extracts) {
  if (is_extract_ready(extract)) print(extract$number)
}
# Get tibble of recent extracts
tbl_of_last_10_extracts <- get_recent_extracts_info_tbl("usa")
# Filter down to extracts with "income" in the description
description_mentions_income <- grepl(
  "[Ii]ncome",
  tbl_of_last_10_extracts$description
\lambdaincome_extracts <- tbl_of_last_10_extracts[description_mentions_income, ]
# Convert tibble of extracts to list of extracts
income_extracts <- extract_tbl_to_list(income_extracts)
# Now it's easier to operate on those elements as extract objects:
revised_income_extract <- add_to_extract(
 income_extracts[[1]],
  samples = "us2018a"
)
```
# <span id="page-16-0"></span>ipums\_bind\_rows 17

submitted\_revised\_income\_extract <- submit\_extract(revised\_income\_extract)

## End(Not run)

ipums\_bind\_rows *Bind rows together, but preserve labelled class attributes*

#### Description

Bind rows together, but preserve labelled class attributes

#### Usage

ipums\_bind\_rows(..., .id = NULL)

# Arguments

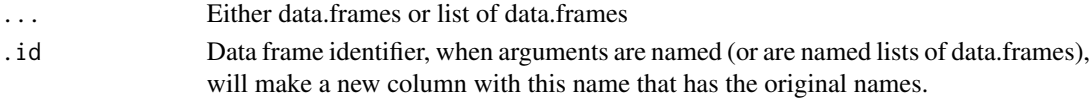

# Value

A data.frame

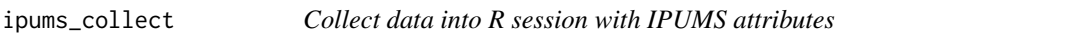

# Description

Convenience wrapper around dplyr [collect](#page-0-0) and [set\\_ipums\\_var\\_attributes](#page-54-1).

# Usage

```
ipums_collect(data, ddi, var_attrs = c("val_labels", "var_label", "var_desc"))
```
# Arguments

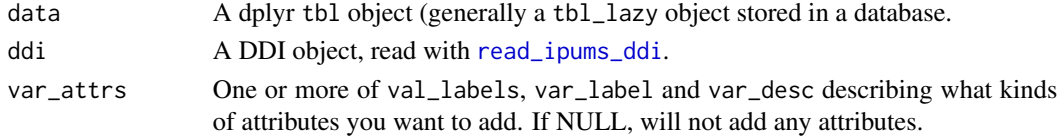

# Value

A local tbl\_df data.frame with IPUMS attributes attached

<span id="page-17-0"></span>ipums\_conditions *Get IPUMS citation and conditions*

#### **Description**

Gets information about citation and conditions from a DDI.

#### Usage

ipums\_conditions(object = NULL)

#### Arguments

object A DDI object (loaded with [read\\_ipums\\_ddi](#page-35-1)). If NULL (the default), will use the conditions from the dataset you loaded most recently.

<span id="page-17-1"></span>ipums\_data\_collections

*List IPUMS data collections*

#### Description

List IPUMS data collections with corresponding codes used by the IPUMS API. Note that some data collections do not yet have API support. For an overview of ipumsr microdata API functionality, see vignette("ipums-api", package = "ipumsr").

# Usage

ipums\_data\_collections()

# Value

A [tibble](#page-0-0) with three columns containing the full collection name, the corresponding code used by the IPUMS API, and the status of API support for the collection.

# See Also

```
Other ipums_api: add_to_extract(), define_extract_cps(), define_extract_from_json(),
define_extract_usa(), download_extract(), extract_list_to_tbl(), extract_tbl_to_list(),
get_extract_info(), get_last_extract_info(), get_recent_extracts_info, is_extract_ready(),
remove_from_extract(), save_extract_as_json(), set_ipums_api_key(), submit_extract(),
wait_for_extract()
```
# Examples

```
# Print a tibble of all IPUMS data collections:
ipums_data_collections()
```
<span id="page-18-0"></span>ipums\_example *Get path to ipums example datasets*

#### **Description**

Get access to example extracts.

# Usage

```
ipums_example(path = NULL)
```
# Arguments

path Name of file. If 'NULL', the example files will be listed.

# Value

The filepath to an example file, or if path is empty, a vector of all available files.

#### Examples

```
ipums_example() # Lists all available examples
ipums_example("cps_00006.xml") # Gives filepath for a cps DDI
```
<span id="page-18-1"></span>ipums\_extract-class ipums\_extract *class*

# Description

The ipums\_extract class provides a data structure for storing the definition and status of a submitted or unsubmitted IPUMS data extract, for the purpose of interacting with the IPUMS extract API.

It is a superclass encompassing all of the collection-specific extract classes.

All objects with class ipums\_extract will also have a collection-specific subclass (e.g. usa\_extract, cps\_extract) to accommodate collection-specific differences in extract options and contents, but all these subclasses share similarities as described below.

For an overview of ipumsr microdata API functionality, see vignette("ipums-api", package = "ipumsr").

#### Properties of ipums\_extract

Objects of class ipums\_extract have:

- A class attribute of the form c("<collection>\_extract", "ipums\_extract") (e.g. c("cps\_extract", "ipums\_extract")).
- A base type of "list".
- A names attribute that is a character vector the same length as the underlying list.

#### <span id="page-19-0"></span>Behavior of ipums\_extract

Objects of class ipums\_extract:

- Can be created from scratch with a function that has a name of the form define\_extract\_<collection>() (e.g. [define\\_extract\\_usa\(\)](#page-6-1)).
- Can be created from existing extract definitions with functions [define\\_extract\\_from\\_json\(\)](#page-5-1) and [get\\_extract\\_info\(\)](#page-12-1).
- Can be submitted for processing with [submit\\_extract\(\)](#page-55-1). After submission, you can have your R session periodically check the status of the submitted extract, and wait until it is ready to download, with [wait\\_for\\_extract\(\)](#page-56-1). You can also check whether it is ready to download directly with [is\\_extract\\_ready\(\)](#page-26-1).
- Can be revised with [add\\_to\\_extract\(\)](#page-2-1) and [remove\\_from\\_extract\(\)](#page-51-1).
- Can be saved to a JSON-formatted file with [save\\_extract\\_as\\_json\(\)](#page-52-1).

ipums\_file\_info *Get IPUMS file information*

#### Description

Get IPUMS metadata information about the data file loaded into R from an ipums\_ddi

#### Usage

```
ipums_file_info(object, type = NULL)
```
#### **Arguments**

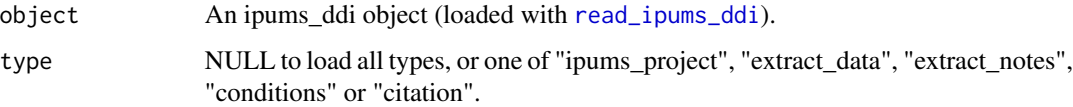

# Value

If type is NULL, a list with the ipums\_project, extract\_date, extract\_notes, conditions, and citation. Otherwise a string with the type of information requested in type.

#### Examples

```
ddi <- read_ipums_ddi(ipums_example("cps_00006.xml"))
ipums_file_info(ddi)
```
<span id="page-20-0"></span>ipums\_list\_files *List files available for analysis in an IPUMS extract*

# Description

Find which files can be loaded from an IPUMS extract. On Windows, this is generally a zip file (which you can optionally unzip). On macOS, they are generally unzipped for you, so there will be a directory.

#### Usage

```
ipums_list_files(
  file,
  types = NULL,
 data_layer = NULL,
  shape_layer = NULL,
  raster_layer = NULL
)
ipums_list_data(file, data_layer = NULL)
ipums_list_shape(file, shape_layer = NULL)
ipums_list_raster(file, raster_layer = NULL)
```
# Arguments

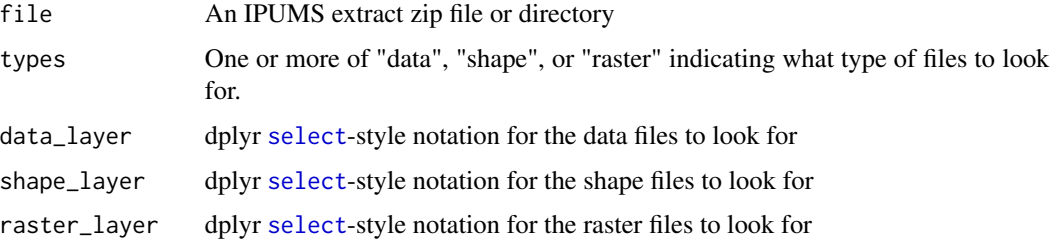

# Value

A tbl\_df data.frame containing the files available

# Examples

```
nhgis_file <- ipums_example("nhgis0008_csv.zip")
ipums_list_files(nhgis_file) # Only one extract available
```
<span id="page-21-1"></span><span id="page-21-0"></span>ipums\_shape\_left\_join *Join data to geographic boundaries*

# Description

Helpers for joining shape files downloaded from the IPUMS website to data from extracts. Because of historical reasons, the attributes of (like variable type) of variables in the shape files does not always match those in the data files.

# Usage

```
ipums_shape_left_join(
  data,
  shape_data,
  by,
  \text{suffix} = \text{c("", "SHAPE")},verbose = TRUE
)
ipums_shape_right_join(
  data,
  shape_data,
 by,
  suffix = c("", "SHAPE"),verbose = TRUE
)
ipums_shape_inner_join(
  data,
  shape_data,
  by,
  suffix = c("", "SHAPE"),verbose = TRUE
)
ipums_shape_full_join(
  data,
  shape_data,
  by,
  suffix = c("", "SHAPE"),verbose = TRUE
\mathcal{L}
```
# Arguments

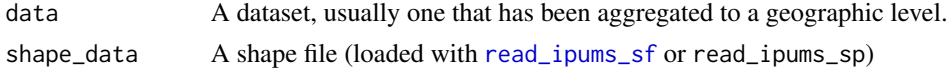

<span id="page-22-0"></span>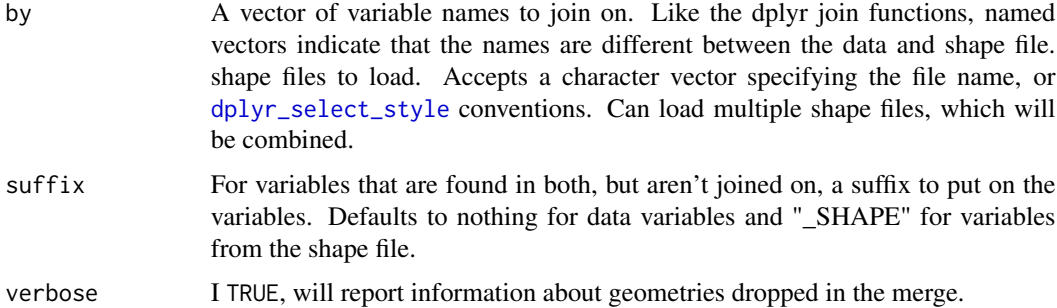

# Value

returns a sf or a SpatialPolygonsDataFrame depending on what was passed in.

#### Examples

```
# Note that these examples use NHGIS data so that they use the example data provided,
# but the functions read_nhgis_sf/read_nhgis_sp perform this merge for you.
data <- read_nhgis(ipums_example("nhgis0008_csv.zip"))
if (require(sf)) {
 sf <- read_ipums_sf(ipums_example("nhgis0008_shape_small.zip"))
 data_sf <- ipums_shape_inner_join(data, sf, by = "GISJOIN")
}
if (require(sp) && require(rgdal)) {
 sp <- read_ipums_sp(ipums_example("nhgis0008_shape_small.zip"))
 data_sp <- ipums_shape_inner_join(data, sp, by = "GISJOIN")
}
## Not run:
 # Sometimes variable names won't match between datasets (for example in IPUMS international)
 data <- read_ipums_micro("ipumsi_00004.xml")
 shape <- read_ipums_sf("geo2_br1980_2010.zip")
 data_sf <- ipums_shape_inner_join(data, shape, by = c("GEO2" = "GEOLEVEL2"))
## End(Not run)
```
ipums\_var\_info *Get IPUMS variable information*

#### Description

Get IPUMS metadata information about variables loaded into R. Will try to read the metadata from the loaded datasets, but it is more reliable to load the DDI into a separate object and use it instead.

# <span id="page-23-0"></span>Usage

```
ipums_var_info(object, vars = NULL)
ipums_var_desc(object, var = NULL)
ipums_var_label(object, var = NULL)
ipums_val_labels(object, var = NULL)
```
# Arguments

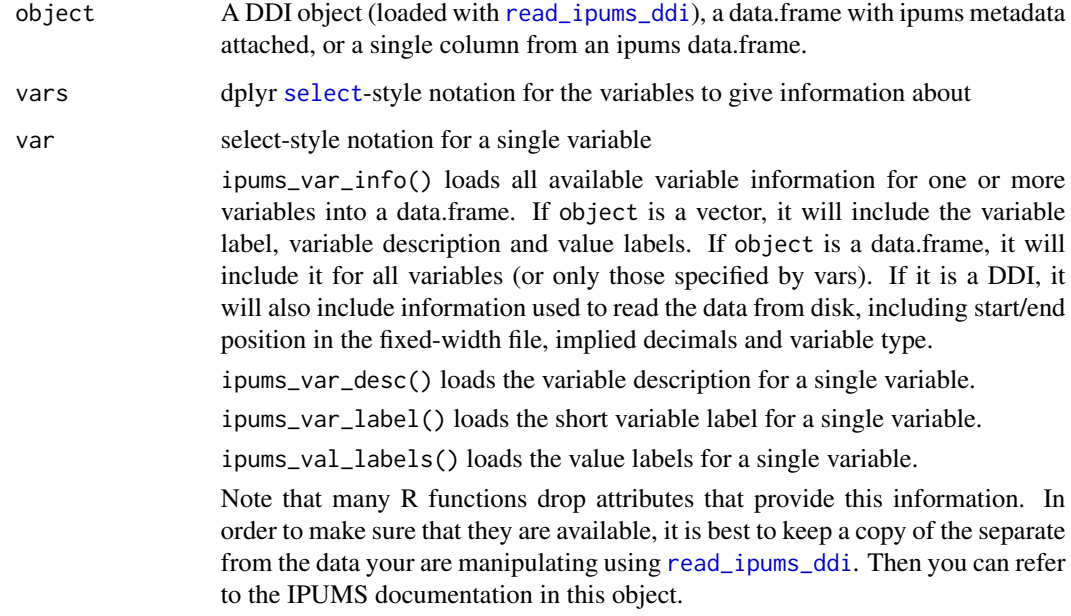

# Value

ipums\_var\_info returns a tbl\_df data frame with variable information, and the other functions return a length 1 character vector.

# Examples

ddi <- read\_ipums\_ddi(ipums\_example("cps\_00006.xml"))

```
ipums_var_info(ddi)
ipums_var_desc(ddi, MONTH)
ipums_var_label(ddi, MONTH)
ipums_val_labels(ddi, MONTH)
```
<span id="page-24-0"></span>

#### Description

Requires that htmltools, shiny and DT are installed.

# Usage

 $ipums\_view(x, out_file = NULL, launch = TRUE)$ 

# Arguments

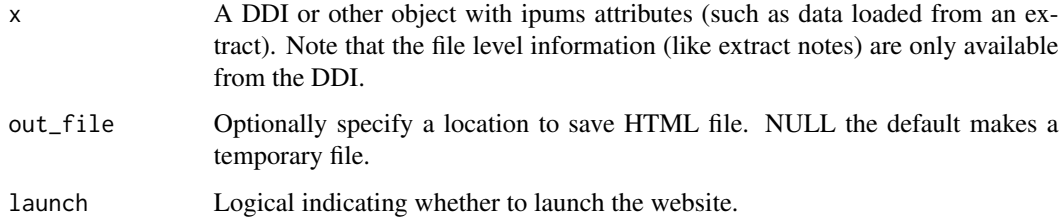

# Value

The filepath to the html (silently if launch is TRUE)

# Examples

```
ddi <- read_ipums_ddi(ipums_example("cps_00006.xml"))
## Not run:
ipums_view(ddi)
ipums_view(ddi, "codebook.html", launch = FALSE)
```
## End(Not run)

# ipums\_website *Launch a browser window to the ipums website*

# Description

Takes a DDI (or you can specify a project directly) and a variable name, and makes a best guess at the URL for the variable's page on the IPUMS website. Note that NHGIS and TerraPop do not have accessible pages for variables.

# Usage

```
ipums_website(
 x,
 var,
 project = NULL,
 launch = TRUE,
 verbose = TRUE,
 var_label = NULL,
 homepage_if_missing = TRUE
)
```
#### Arguments

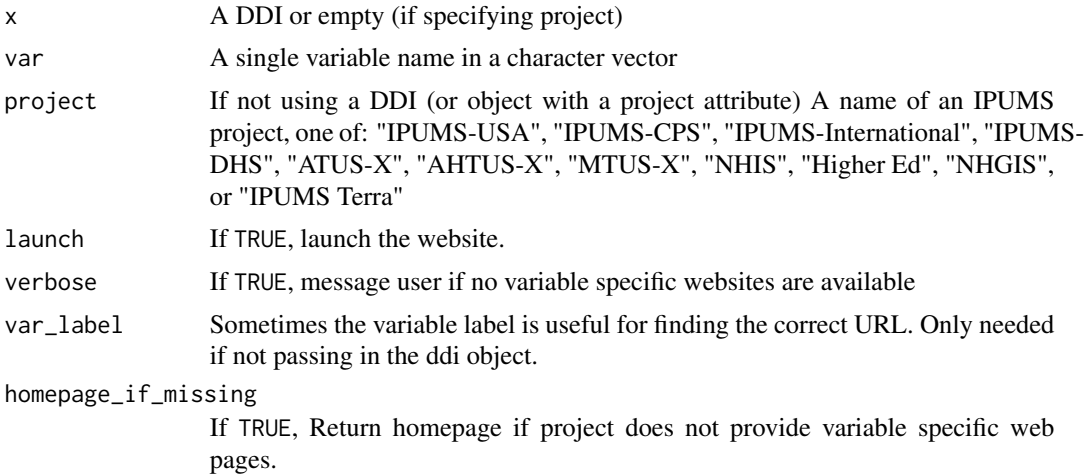

# Details

Because some variables are constructed during the extract creation process, the URL may not always work unfortunately.

# Value

The url to the page on ipums.org (silently if launch is TRUE)

# Examples

```
ddi <- read_ipums_ddi(ipums_example("cps_00006.xml"))
ipums_website(ddi, "MONTH", launch = FALSE)
## Not run:
# Launches website
ipums_website(ddi, "MONTH")
## End(Not run)
```
# Can also specify project instead of using DDI

<span id="page-26-0"></span>is\_extract\_ready 27

```
ipums_website(var = "RECTYPE", project = "IPUMS-CPS", launch = FALSE)
```
<span id="page-26-1"></span>is\_extract\_ready *Is the extract ready to download?*

#### Description

This function uses the IPUMS API to check whether the given extract is ready to download, returning TRUE for extracts that are ready and FALSE for those that are not. For an overview of ipumsr microdata API functionality, see vignette("ipums-api", package = "ipumsr").

#### Usage

```
is_extract_ready(extract, api_key = Sys.getenv("IPUMS_API_KEY"))
```
#### Arguments

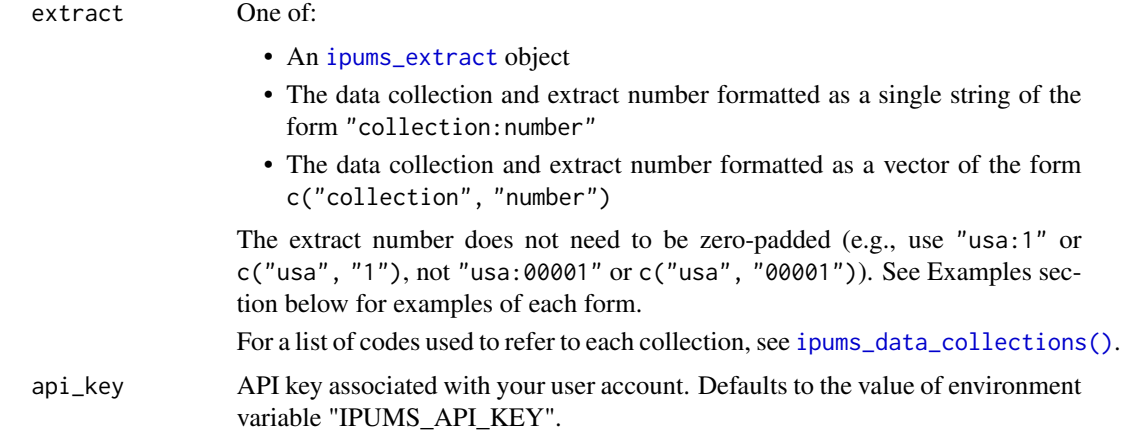

# Details

This function checks the "download\_links" element of the supplied extract to determine whether the extract files are available to download. The "status" of a submitted extract is one of "queued", "started", "produced", "canceled", "failed", or "completed". Only "completed" extracts can be ready to download, but not all "completed" extracts are ready to download, because extract files are subject to removal from the IPUMS servers 72 hours after they first become available. Completed extracts older than 72 hours will still have a "completed" status, but will return FALSE from is\_extract\_ready(), because the extract files are no longer available.

#### Value

A logical vector of length one.

# See Also

```
Other ipums_api: add_to_extract(), define_extract_cps(), define_extract_from_json(),
define_extract_usa(), download_extract(), extract_list_to_tbl(), extract_tbl_to_list(),
get_extract_info(), get_last_extract_info(), get_recent_extracts_info, ipums_data_collections(),
remove_from_extract(), save_extract_as_json(), set_ipums_api_key(), submit_extract(),
wait_for_extract()
```
# Examples

```
my_extract <- define_extract_usa("Example", "us2013a", "YEAR")
## Not run:
submitted_extract <- submit_extract(my_extract)
# Check if extract is ready by supplying an ipums_extract object:
is_extract_ready(submitted_extract)
# By supplying the data collection and extract number, as a string:
is_extract_ready("usa:1")
# Note that there is no space before or after the colon, and no zero-padding
# of the extract number.
# By supplying the data collection and extract number, as a vector:
is_extract_ready(c("usa", "1"))
## End(Not run)
```
join\_failures *Report on observations dropped by a join*

# Description

Helper for learning which observations were dropped from a dataset because they were not joined on.

#### Usage

```
join_failures(join_results)
```
#### Arguments

join\_results A dataset that has just been created by a shape join (like [ipums\\_shape\\_left\\_join](#page-21-1))

# Value

returns a list of data.frames, where the first item (shape) is the observations dropped from the shape file and the second (data) is the observations dropped from the data.

<span id="page-27-0"></span>

#### <span id="page-28-2"></span><span id="page-28-0"></span>Description

Helper to make a placeholder for a label-value pair.

#### Usage

 $1bl(...)$ 

#### Arguments

... Either one or two arguments, possibly named .val and .lbl. If a single unnamed value, represents the label, if 2 unnamed values, the first is the value and the second is the label.

# Value

A label\_placeholder object, useful in functions like [lbl\\_add](#page-28-1)

# See Also

```
Other lbl_helpers: lbl_add(), lbl_clean(), lbl_collapse(), lbl_define(), lbl_na_if(),
lbl_relabel(), zap_ipums_attributes()
```
#### Examples

```
x <- haven::labelled(
  c(100, 200, 105, 990, 999, 230),
  c('Unknown' = 990, NIU = 999)\mathcal{L}lbl_add(x, lbl(100, "$100"), lbl(105, "$105"), lbl(200, "$200"), lbl(230, "$230"))
```
<span id="page-28-1"></span>lbl\_add *Add labels for unlabelled values*

#### Description

Add labels for values that don't already have them.

#### Usage

 $lb1\_add(x, \ldots)$ 

 $lbL.add_values(x, labeller = as.charAtacter, vals = NULL)$ 

# <span id="page-29-0"></span>Arguments

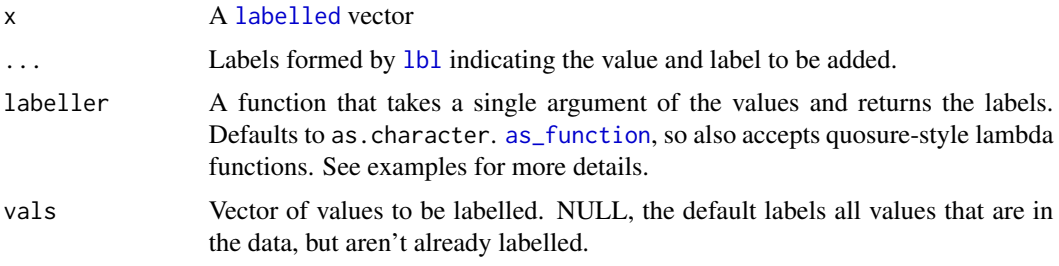

# Value

A haven::labelled vector

# See Also

```
Other lbl_helpers: lbl_clean(), lbl_collapse(), lbl_define(), lbl_na_if(), lbl_relabel(),
lbl(), zap_ipums_attributes()
```
# Examples

```
x <- haven::labelled(
  c(100, 200, 105, 990, 999, 230),
  c('Unknown' = 990, NIU = 999)\mathcal{L}lbl_add(x, lbl(100, "$100"), lbl(105, "$105"), lbl(200, "$200"), lbl(230, "$230"))
lbl_add_vals(x)
lbl_add_vals(x, ~paste0("$", .))
lbl_add_vals(x, vals = c(100, 200))
```
<span id="page-29-1"></span>lbl\_clean *Clean unused labels*

# Description

Remove labels that do not appear in the data.

# Usage

lbl\_clean(x)

# Arguments

x A [labelled](#page-0-0) vector

# <span id="page-30-0"></span>lbl\_collapse 31

# Value

A haven::labelled vector

# See Also

```
lbl_add(lbl_collapse(lbl_define(lbl_na_if(lbl_relabel(),
lbl(), zap_ipums_attributes()
```
# Examples

```
x <- haven::labelled(
  c(1, 2, 3, 1, 2, 3, 1, 2, 3),
  c(Q1 = 1, Q2 = 2, Q3 = 3, Q4 = 4))
lbl_clean(x)
```
<span id="page-30-1"></span>lbl\_collapse *Collapse labelled values to labels that already exist*

# Description

Converts values to a new value based on their label and value in a [labelled](#page-0-0) vector. If the newly assigned value does not match an already existing labelled value, the smallest value's label is used. Ignores any value that does not have a label.

# Usage

lbl\_collapse(x, .fun)

# Arguments

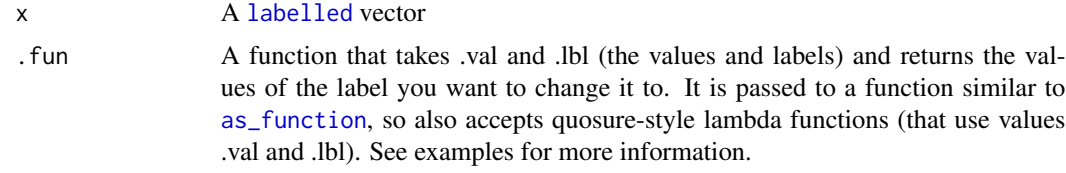

# Value

A haven::labelled vector

#### See Also

```
lbl_add(lbl_clean(lbl_define(lbl_na_if(lbl_relabel(lbl(),
zap_ipums_attributes()
```
#### Examples

```
x <- haven::labelled(
  c(10, 10, 11, 20, 30, 99, 30, 10),
  c(Yes = 10, Yes - Logically Associated' = 11, No = 20, Maybe = 30, NIU = 99))
1b1_{\text{collapse}}(x, \text{-(val } %10) * 10)# Notice that 90 get's NIU from 99 even though 90 didn't have a label in original
lbl_collapse(x, ~ifelse(.val == 10, 11, .val))
# But here 10 is assigned 11's label
# You can also use the more explicit function notation
lbl_{collapse}(x, function(.val, .lbl) (.val % 10) * 10)# Or even the name of a function
collapse_function <- function(.val, .lbl) (.val %/% 10) * 10
lbl_collapse(x, "collapse_function")
```
<span id="page-31-1"></span>lbl\_define *Define labels for an unlabelled vector*

# Description

Creates a [labelled](#page-0-0) vector from an unlabelled atomic vector using [lbl\\_relabel](#page-33-1) syntax, which allows grouping multiple values into a single labelled value. Values not assigned a label will remain unlabelled.

# Usage

 $lbl$ <sup>define(x, ...)</sup>

#### Arguments

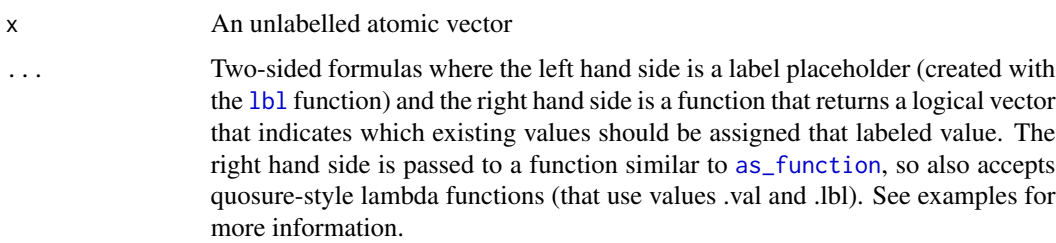

#### Value

A haven::labelled vector

<span id="page-31-0"></span>

#### <span id="page-32-0"></span>lbl\_na\_if 33

# See Also

```
Other lbl_helpers: lbl_add(), lbl_clean(), lbl_collapse(), lbl_na_if(), lbl_relabel(),
lbl(), zap_ipums_attributes()
```
#### Examples

age <- c(10, 12, 16, 18, 20, 22, 25, 27)

```
# Note that values not assigned a new labelled value remain unchanged
lbl_define(
  age,
  lbl(1, "Pre-college age") \sim .val < 18,
  1bl(2, "College age") ~ .val >= 18 & .val <= 22
)
```
<span id="page-32-1"></span>lbl\_na\_if *Set labelled values to missing*

# Description

Convert values to NA based on their label and value in a [labelled](#page-0-0) vector. Ignores any value that does not have a label.

#### Usage

lbl\_na\_if(x, .predicate)

# Arguments

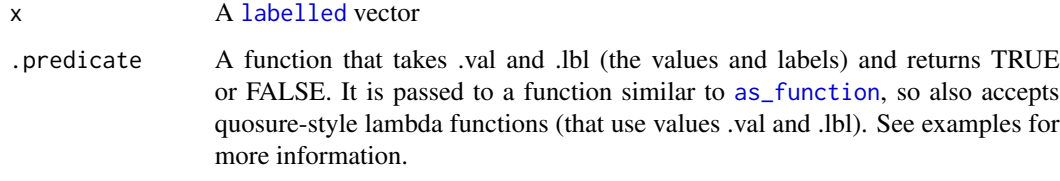

# Value

A haven::labelled vector

# See Also

```
lbl_add(lbl_clean(lbl_collapse(lbl_define(lbl_relabel(),
lbl(), zap_ipums_attributes()
```
#### Examples

```
x <- haven::labelled(
  c(10, 10, 11, 20, 30, 99, 30, 10),
  c(Yes = 10, Yes - Logically Associated' = 11, No = 20, Maybe = 30, NIU = 99)\lambdalbl_na_if(x, \sim val \ge 90)lbl_na_if(x, ~.lbl %in% c("Maybe"))
lbl_na_if(x, ~.val >= 90 | .lbl %in% c("Maybe"))# You can also use the more explicit function notation
lbl_na_if(x, function(.val, .lbl) .val >= 90)# Or even the name of a function
na_function \le function(.val, .lbl) .val \ge 90
lbl_na_if(x, "na_function")
```
<span id="page-33-1"></span>lbl\_relabel *Relabel labelled values*

#### Description

Converts values to a new value (that may or may not exist) based on their label and value in a [labelled](#page-0-0) vector. Ignores any value that does not have a label.

# Usage

lbl\_relabel(x, ...)

#### **Arguments**

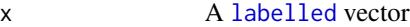

# ... Two-sided formulas where the left hand side is a label placeholder (created with the [lbl](#page-28-2) function) or a value that already exists in the data and the right hand side is a function that returns a logical vector that indicates which labels should be relabeled. The right hand side is passed to a function similar to [as\\_function](#page-0-0), so also accepts quosure-style lambda functions (that use values .val and .lbl). See examples for more information.

# Value

A haven::labelled vector

#### See Also

```
Other lbl_helpers: lbl_add(), lbl_clean(), lbl_collapse(), lbl_define(), lbl_na_if(),
lbl(), zap_ipums_attributes()
```
<span id="page-33-0"></span>

# <span id="page-34-0"></span>read\_ipums\_codebook 35

#### Examples

```
x <- haven::labelled(
  c(10, 10, 11, 20, 30, 99, 30, 10),
  c(Yes = 10, Yes - Logically Associated' = 11, No = 20, Maybe = 30, NIU = 99)\lambdalbl_relabel(
  x,
  lbl(10, "Yes/Yes-ish") ~ .val %in% c(10, 11),
  lbl(90, "???") ~ .val == 99 | .lbl == "Maybe"
)
# If relabelling to labels that already exist, don't need to specify both label
# and value:
# If just bare, assumes it is a value:
lbl_{relabel}(x, 10 \sim .val == 11)# Use single argument to lbl for the label
lbL_{relabel}(x, lbl("Yes") \sim val == 11)# Or can used named arguments
lbl_{relabel}(x, lbl(.val = 10) \sim val == 11)
```
<span id="page-34-1"></span>read\_ipums\_codebook *Read metadata from a text codebook in a NHGIS or Terra area-level extract*

#### Description

Read text formatted codebooks provided by some IPUMS extract systems such as NHGIS and Terra Area-level extracts in a format analogous to the DDIs available for other projects.

# Usage

read\_ipums\_codebook(cb\_file, data\_layer = NULL)

# Arguments

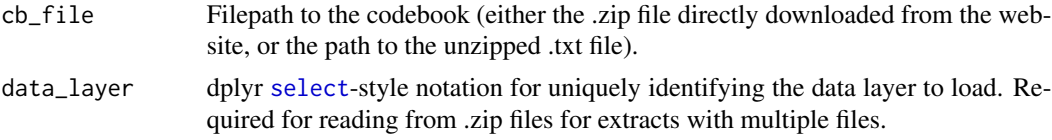

# Value

A ipums\_ddi object with information on the variables included in the csv file of a NHGIS extract.

#### See Also

Other ipums\_metadata: [read\\_ipums\\_ddi\(](#page-35-1))

# Examples

```
# Example NHGIS extract
nhgis_file <- ipums_example("nhgis0008_csv.zip")
ddi <- read_ipums_codebook(nhgis_file)
```
<span id="page-35-1"></span>

read\_ipums\_ddi *Read metadata about an IPUMS extract from a DDI (.xml) file*

# Description

Reads the metadata about an IPUMS extract from a DDI file into R. Includes information about variable and value labels, terms of usage for the data and positions for the fixed-width file.

# Usage

```
read_ipums_ddi(ddi_file, data_layer = NULL, lower_vars = FALSE)
```
#### Arguments

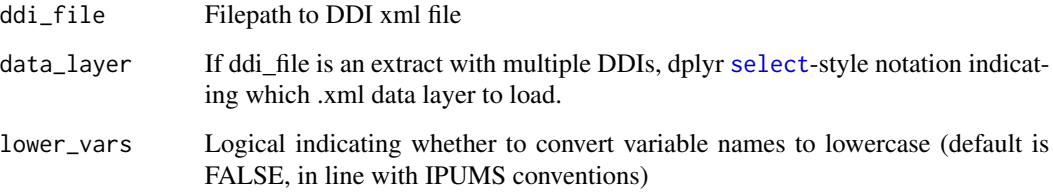

# Value

An ipums\_ddi object with metadata information.

# See Also

Other ipums\_metadata: [read\\_ipums\\_codebook\(](#page-34-1))

# Examples

```
# Example extract DDI
ddi_file <- ipums_example("cps_00006.xml")
ddi <- read_ipums_ddi(ddi_file)
```
<span id="page-35-0"></span>

#### <span id="page-36-1"></span><span id="page-36-0"></span>Description

Reads a dataset downloaded from the IPUMS extract system. For IPUMS projects with microdata, it relies on a downloaded DDI codebook and a fixed-width file. Loads the data with value labels (using [labelled](#page-0-0) format) and variable labels. See 'Details' for more information on how record types are handled by the ipumsr package.

#### Usage

```
read_ipums_micro(
  ddi,
 vars = NULL,n_{max} = Inf,data_file = NULL,
 verbose = TRUE,
  var_attrs = c("val_labels", "var_label", "var_desc"),
  lower_vars = FALSE
)
read_ipums_micro_list(
  ddi,
  vars = NULL,
 n_{max} = Inf,
 data_file = NULL,
 verbose = TRUE,
 var_attrs = c("val_labels", "var_label", "var_desc"),
  lower_vars = FALSE
)
```
# Arguments

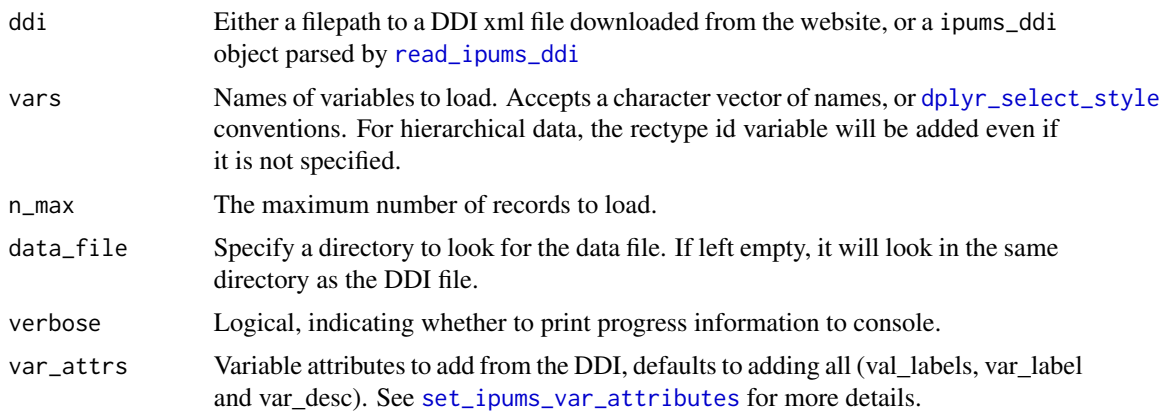

<span id="page-37-0"></span>lower\_vars Only if reading a DDI from a file, a logical indicating whether to convert variable names to lowercase (default is FALSE, in line with IPUMS conventions). Note that this argument will be ignored if argument ddi is an ipums\_ddi object rather than a file path. See [read\\_ipums\\_ddi](#page-35-1) for converting variable names to lowercase when reading in the DDI.

#### Details

Some IPUMS projects have data for multiple types of records (eg Household and Person). When downloading data from many of these projects you have the option for the IPUMS extract system to "rectangularize" the data, meaning that the data is transformed so that each row of data represents only one type of record.

There also is the option to download "hierarchical" extracts, which are a single file with record types mixed in the rows. The ipumsr package offers two methods for importing this data.

read\_ipums\_micro loads this data into a "long" format where the record types are mixed in the rows, but the variables are NA for the record types that they do not apply to.

read\_ipums\_micro\_list loads the data into a list of data frames objects, where each data frame contains only one record type. The names of the data frames in the list are the text from the record type labels without 'Record' (often 'HOUSEHOLD' for Household and 'PERSON' for Person).

# Value

read\_ipums\_micro returns a single tbl\_df data frame, and read\_ipums\_micro\_list returns a list of data frames, named by the Record Type. See 'Details' for more information.

#### See Also

Other ipums\_read: [read\\_ipums\\_micro\\_chunked\(](#page-38-1)), [read\\_ipums\\_micro\\_yield\(](#page-40-1)), [read\\_ipums\\_sf\(](#page-43-1)), [read\\_nhgis\(](#page-45-1)), [read\\_terra\\_area\(](#page-47-1)), [read\\_terra\\_micro\(](#page-49-1)), [read\\_terra\\_raster\(](#page-50-1))

# **Examples**

```
# Rectangular example file
cps_rect_ddi_file <- ipums_example("cps_00006.xml")
cps <- read_ipums_micro(cps_rect_ddi_file)
# Or load DDI separately to keep the metadata
ddi <- read_ipums_ddi(cps_rect_ddi_file)
cps <- read_ipums_micro(ddi)
# Hierarchical example file
cps_hier_ddi_file <- ipums_example("cps_00010.xml")
# Read in "long" format and you get 1 data frame
cps_long <- read_ipums_micro(cps_hier_ddi_file)
head(cps_long)
# Read in "list" format and you get a list of multiple data frames
cps_list <- read_ipums_micro_list(cps_hier_ddi_file)
head(cps_list$PERSON)
```
# <span id="page-38-0"></span>read\_ipums\_micro\_chunked 39

head(cps\_list\$HOUSEHOLD)

```
# Or you can use the \code{%<-%} operator from zeallot to unpack
c(household, person) %<-% read_ipums_micro_list(cps_hier_ddi_file)
head(person)
head(household)
```
<span id="page-38-1"></span>read\_ipums\_micro\_chunked

*Read data from an IPUMS extract (in chunks)*

#### Description

Reads a dataset downloaded from the IPUMS extract system, but does so by reading a chunk, then applying your code to that chunk and then continuing, which can allow you to deal with data that is too large to store in your computer's RAM all at once.

#### Usage

```
read_ipums_micro_chunked(
  ddi,
  callback,
  chunk_size = 10000,vars = NULL,
 data_file = NULL,
 verbose = TRUE,
  var_attrs = c("val_labels", "var_label", "var_desc"),
  lower_vars = FALSE
)
read_ipums_micro_list_chunked(
  ddi,
  callback,
  chunk_size = 10000,vars = NULL,
  data_file = NULL,
 verbose = TRUE,
 var_attrs = c("val_labels", "var_label", "var_desc"),
  lower_vars = FALSE
)
```
# Arguments

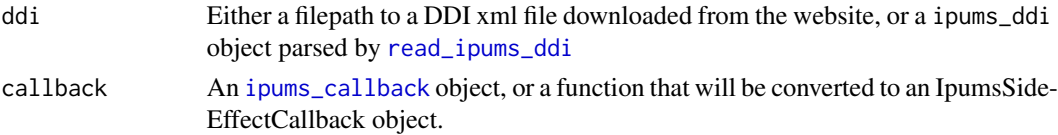

<span id="page-39-0"></span>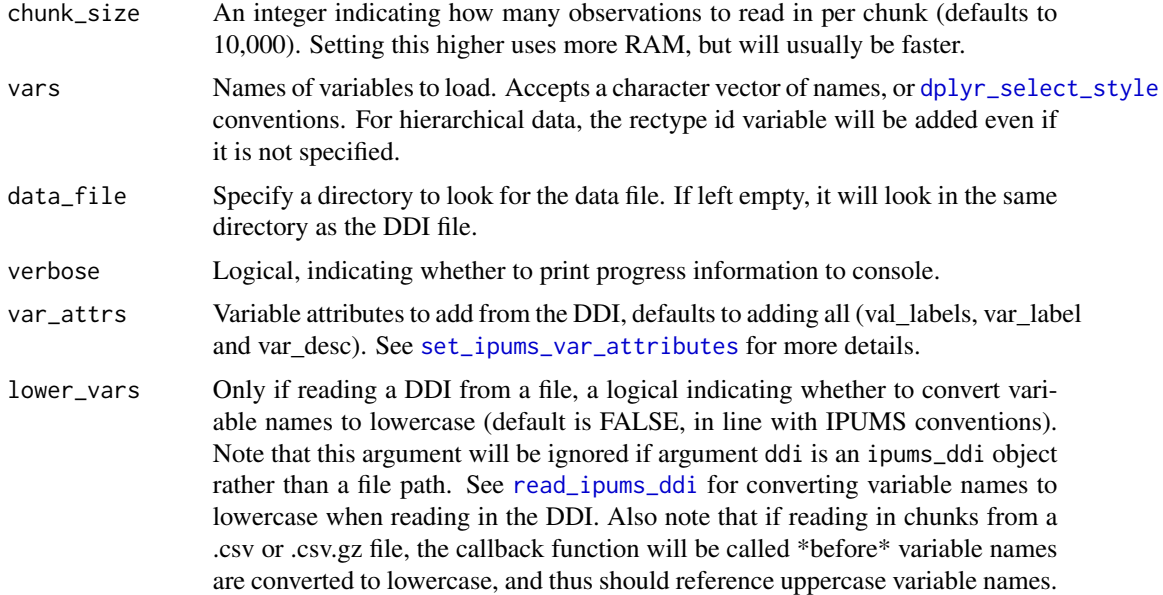

# Value

Depends on the callback object

#### See Also

Other ipums\_read: [read\\_ipums\\_micro\\_yield\(](#page-40-1)), [read\\_ipums\\_micro\(](#page-36-1)), [read\\_ipums\\_sf\(](#page-43-1)), [read\\_nhgis\(](#page-45-1)), [read\\_terra\\_area\(](#page-47-1)), [read\\_terra\\_micro\(](#page-49-1)), [read\\_terra\\_raster\(](#page-50-1))

# Examples

```
# Select Minnesotan cases from CPS example (Note you can also accomplish
# this and avoid having to even download a huge file using the "Select Cases"
# functionality of the IPUMS extract system)
mn_only <- read_ipums_micro_chunked(
  ipums_example("cps_00006.xml"),
  IpumsDataFrameCallback$new(function(x, pos) {
   x[x$STATEFIP == 27, ]}),
  chunk_size = 1000 # Generally you want this larger, but this example is a small file
)
# Tabulate INCTOT average by state without storing full dataset in memory
library(dplyr)
inc_by_state <- read_ipums_micro_chunked(
  ipums_example("cps_00006.xml"),
  IpumsDataFrameCallback$new(function(x, pos) {
   x %>%
     mutate(
       INCTOT = 1b1_na_if(INCTOT, ~.lbl %in% c("Missing.", "N.I.U. (Not in Universe)."))
```

```
) %>%
      filter(!is.na(INCTOT)) %>%
      group_by(STATEFIP = as_factor(STATEFIP)) %>%
      summarize(INCTOT_SUM = sum(INCTOT), n = n(), .groups = "drop")
  }),
  chunk_size = 1000 # Generally you want this larger, but this example is a small file
) %>%
group_by(STATEFIP) %>%
summarize(avg_inc = sum(INCTOT_SUM) / sum(n))
# x will be a list when using `read_ipums_micro_list_chunked()`
read_ipums_micro_list_chunked(
  ipums_example("cps_00010.xml"),
  IpumsSideEffectCallback$new(function(x, pos) {
  print(paste0(nrow(x$PERSON), " persons and ", nrow(x$HOUSEHOLD), " households in this chunk."))
  }),
  chunk_size = 1000 # Generally you want this larger, but this example is a small file
)
# Using the biglm package, you can even run a regression without storing
# the full dataset in memory
library(dplyr)
if (require(biglm)) {
  lm_results <- read_ipums_micro_chunked(
    ipums_example("cps_00015.xml"),
    IpumsBiglmCallback$new(
      INCTOT \sim AGE + HEALTH, # Simple regression (may not be very useful)
      function(x, pos) {
        x %>%
        mutate(
          INCTOT = lbl_na_if(INCTOT, ~.lbl %in% c("Missing.", "N.I.U. (Not in Universe).")
          ),
          HEALTH = as_factor(HEALTH)
        \lambda}),
    chunk_size = 1000 # Generally you want this larger, but this example is a small file
  \lambdasummary(lm_results)
}
```
<span id="page-40-1"></span>read\_ipums\_micro\_yield

*Read data from an IPUMS extract (in yields)*

#### **Description**

Reads a dataset downloaded from the IPUMS extract system, but does so by returning an object that can read a group of lines at a time. This is a more flexible way to read data in chunks than the functions like [read\\_ipums\\_micro\\_chunked](#page-38-1), allowing you to do things like reading parts of multiple files at the same time and resetting from the beginning more easily than with the chunked functions. Note that while other read\_ipums\_micro\* functions can read from .csv(.gz) or .dat(.gz) files, these functions can only read from .dat(.gz) files.

# Usage

```
read_ipums_micro_yield(
  ddi,
 vars = NULL,
 data_file = NULL,
 verbose = TRUE,
 var_attrs = c("val_labels", "var_label", "var_desc"),
  lower_vars = FALSE
)
read_ipums_micro_list_yield(
  ddi,
  vars = NULL,
 data_file = NULL,
 verbose = TRUE,
 var_attrs = c("val_labels", "var_label", "var_desc"),
  lower_vars = FALSE
)
```
# Arguments

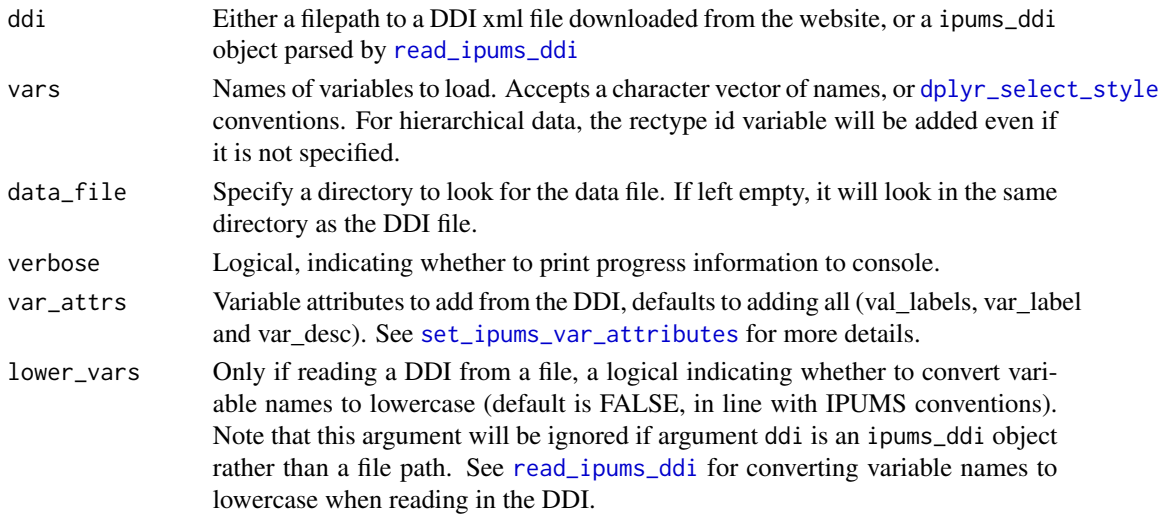

# Details

These functions return an IpumsYield R6 object which have the following methods:

• yield(n = 10000) A function to read the next 'yield' from the data, returns a 'tbl\_df' (or list of 'tbl\_df' for 'hipread\_list\_yield()') with up to n rows (it will return NULL if no rows are left, or all available ones if less than n are available).

<span id="page-41-0"></span>

- <span id="page-42-3"></span>• reset() A function to reset the data so that the next yield will read data from the start.
- is\_done() A function that returns whether the file has been completely read yet or not.
- cur\_pos A property that contains the next row number that will be read (1-indexed).

# Value

A HipYield R6 object (See 'Details' for more information)

#### Super classes

[hipread::HipYield](#page-0-0) -> [hipread::HipLongYield](#page-0-0) -> IpumsLongYield

# Methods

# Public methods:

- [IpumsLongYield\\$new\(\)](#page-42-0)
- [IpumsLongYield\\$yield\(\)](#page-42-1)

#### <span id="page-42-0"></span>Method new():

```
Usage:
IpumsLongYield$new(
 ddi,
 vars = NULL,
 data_file = NULL,
 verbose = TRUE,
 var_attrs = c("val_labels", "var_label", "var_desc"),
 lower_vars = FALSE
\mathcal{L}
```
#### <span id="page-42-1"></span>Method yield():

```
Usage:
IpumsLongYield$yield(n = 10000)
```
# Super classes

[hipread::HipYield](#page-0-0) -> [hipread::HipListYield](#page-0-0) -> IpumsListYield

# Methods

# Public methods:

- [IpumsListYield\\$new\(\)](#page-42-2)
- [IpumsListYield\\$yield\(\)](#page-43-2)

# <span id="page-42-2"></span>Method new():

*Usage:*

```
IpumsListYield$new(
   ddi,
   vars = NULL,
   data_file = NULL,
   verbose = TRUE,
   var_attrs = c("val_labels", "var_label", "var_desc"),
   lower_vars = FALSE
 \lambdaMethod yield():
 Usage:
```

```
IpumsListYield$yield(n = 10000)
```
# See Also

```
Other ipums_read: read_ipums_micro_chunked(), read_ipums_micro(), read_ipums_sf(),
read_nhgis(), read_terra_area(), read_terra_micro(), read_terra_raster()
```
# Examples

```
# An example using "long" data
long_yield <- read_ipums_micro_yield(ipums_example("cps_00006.xml"))
# Get first 10 rows
long_yield$yield(10)
# Get 20 more rows now
long_yield$yield(20)
# See what row we're on now
long_yield$cur_pos
# Reset to beginning
long_yield$reset()
# Read the whole thing in chunks and count Minnesotans
total_mn <- 0
while (!long_yield$is_done()) {
  cur_data <- long_yield$yield(1000)
  total_mn <- total_mn + sum(as_factor(cur_data$STATEFIP) == "Minnesota")
}
total_mn
# Can also read hierarchical data as list:
list_yield <- read_ipums_micro_list_yield(ipums_example("cps_00006.xml"))
list_yield$yield(10)
```
<span id="page-43-1"></span>read\_ipums\_sf *Read boundary files from an IPUMS extract*

#### <span id="page-43-3"></span>Description

Reads the boundary files from an IPUMS extract into R as simple features (sf) objects or SpatialPolygonsDataFrame (sp) objects.

<span id="page-43-0"></span>

<span id="page-44-0"></span>read\_ipums\_sf 45

# Usage

```
read_ipums_sf(
  shape_file,
  shape_layer = NULL,
 vars = NULL,
  encoding = NULL,
 bind_multiple = TRUE,
  add_layer_var = NULL,
  verbose = TRUE
)
read_ipums_sp(
  shape_file,
  shape_layer = NULL,
  vars = NULL,
  encoding = NULL,
 bind_multiple = TRUE,
  add_layer_var = NULL,
  verbose = TRUE
\mathcal{L}
```
# Arguments

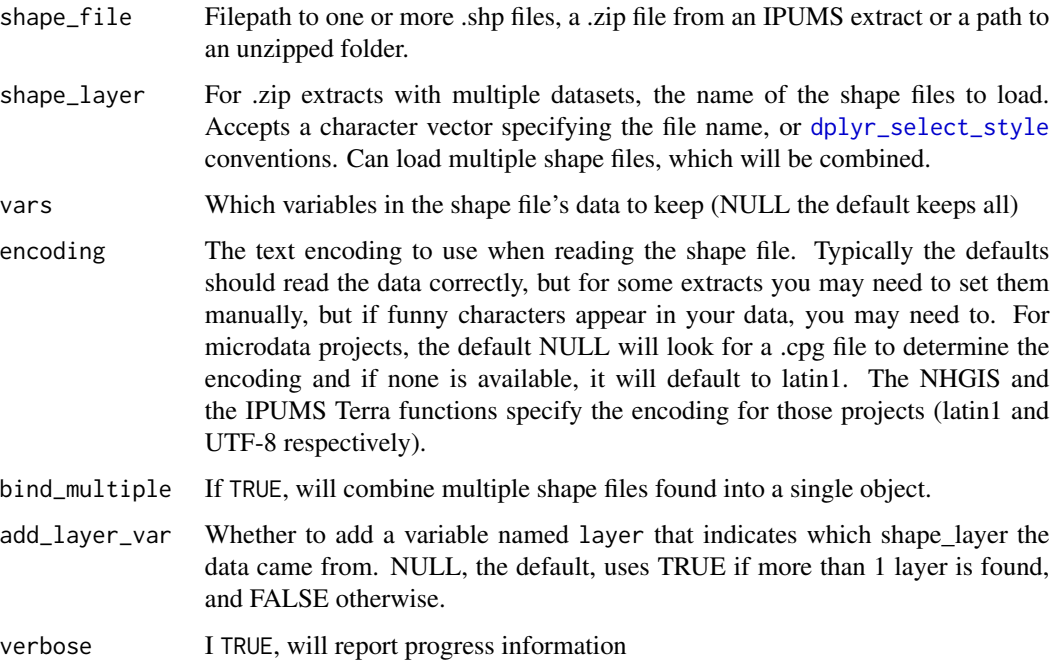

# Value

read\_ipums\_sf returns a sf object and read\_ipums\_sp returns a SpatialPolygonsDataFrame.

# See Also

```
Other ipums_read: read_ipums_micro_chunked(), read_ipums_micro_yield(), read_ipums_micro(),
read_nhgis(), read_terra_area(), read_terra_micro(), read_terra_raster()
```
#### Examples

```
shape_file <- ipums_example("nhgis0008_shape_small.zip")
# If sf package is availble, can load as sf object
if (require(sf)) {
 sf_data <- read_ipums_sf(shape_file)
}
# If sp package is available, can load as SpatialPolygonsDataFrame
if (require(sp) && require(rgdal)) {
 sp_data <- read_ipums_sp(shape_file)
}
```
<span id="page-45-1"></span>read\_nhgis *Read data from an NHGIS extract*

#### Description

Reads a dataset downloaded from the NHGIS extract system. Relies on csv files (with or without the extra header row).

# Usage

```
read_nhgis(
 data_file,
 data_layer = NULL,
 verbose = TRUE,
 var_attrs = c("val_labels", "var_label", "var_desc")
\mathcal{L}read_nhgis_sf(
  data_file,
  shape_file,
  data_layer = NULL,
  shape_layer = data_layer,
  shape_encoding = "latin1",
  verbose = TRUE,
  var_attrs = c("val_labels", "var_label", "var_desc")
\lambdaread_nhgis_sp(
  data_file,
  shape_file,
```
<span id="page-45-0"></span>

# <span id="page-46-0"></span>read\_nhgis 47

```
data_layer = NULL,
  shape_layer = data_layer,
  shape_encoding = "latin1",
 verbose = TRUE,
 var_attrs = c("val_labels", "var_label", "var_desc")
)
```
# **Arguments**

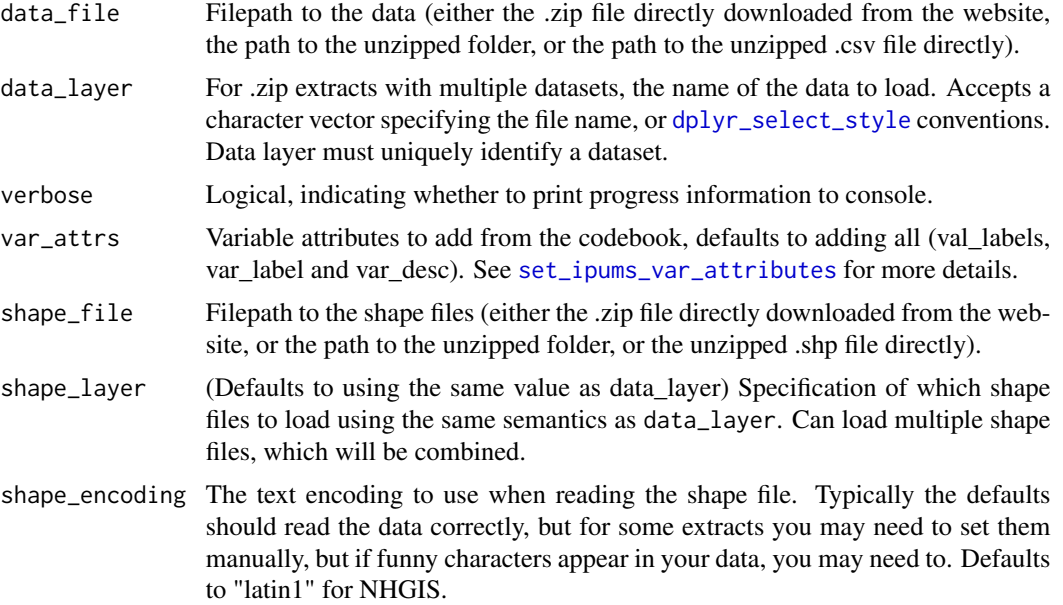

#### Value

read\_nhgis returns a tbl\_df with only the tabular data, read\_nhgis\_sf returns a sf object with data and the shapes, and read\_nhgis\_sp returns a SpatialPolygonsDataFrame with data and shapes.

# See Also

Other ipums\_read: [read\\_ipums\\_micro\\_chunked\(](#page-38-1)), [read\\_ipums\\_micro\\_yield\(](#page-40-1)), [read\\_ipums\\_micro\(](#page-36-1)), [read\\_ipums\\_sf\(](#page-43-1)), [read\\_terra\\_area\(](#page-47-1)), [read\\_terra\\_micro\(](#page-49-1)), [read\\_terra\\_raster\(](#page-50-1))

#### Examples

```
csv_file <- ipums_example("nhgis0008_csv.zip")
shape_file <- ipums_example("nhgis0008_shape_small.zip")
data_only <- read_nhgis(csv_file)
# If sf package is availble, can load as sf object
if (require(sf)) {
  sf_data <- read_nhgis_sf(csv_file, shape_file)
```

```
}
# If sp package is available, can load as SpatialPolygonsDataFrame
if (require(rgdal) && require(sp)) {
  sp_data <- read_nhgis_sp(csv_file, shape_file)
}
```
<span id="page-47-1"></span>read\_terra\_area *Read data from an IPUMS Terra area extract*

#### Description

Reads a area-level dataset downloaded from the IPUMS Terra extract system.

#### Usage

```
read_terra_area(
  data_file,
  data_layer = NULL,
  ddi_file = NULL,
  cb_file = NULL,
  verbose = TRUE,
  var_attrs = c("val_labels", "var_label", "var_desc")
)
read_terra_area_sf(
  data_file,
  shape_file = NULL,
  data_layer = NULL,
  shape_layer = data_layer,
  shape_encoding = "UTF-8",
  ddi_file = NULL,
  cb_file = NULL,
  verbose = TRUE,
  var_attrs = c("val_labels", "var_label", "var_desc")
\lambdaread_terra_area_sp(
  data_file,
  shape_file = NULL,
  data_layer = NULL,
  shape_layer = data_layer,
  shape_encoding = "UTF-8",
  ddi_file = NULL,
  cb_file = NULL,verbose = TRUE,
  var_attrs = c("val_labels", "var_label", "var_desc")
)
```
#### <span id="page-48-0"></span>Arguments

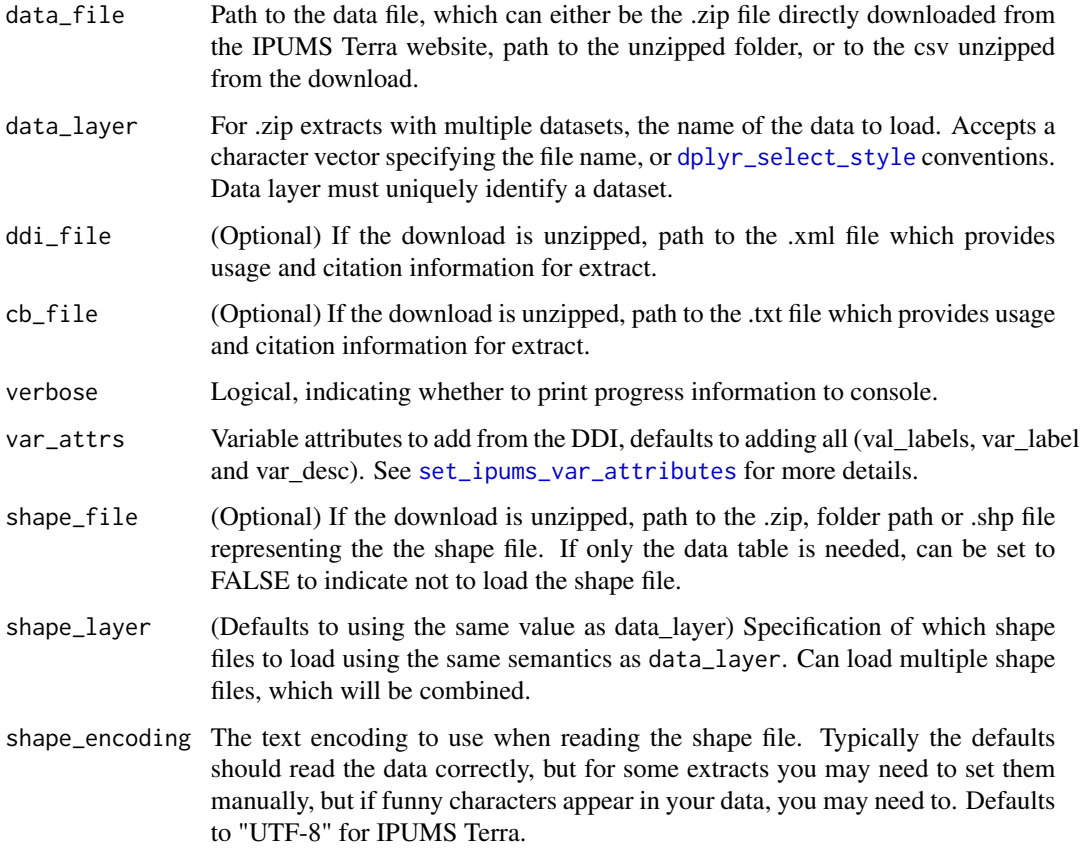

# Value

read\_terra\_area returns a tbl\_df with the tabular data, read\_terra\_area\_sf returns a sf object with tabular data and shapes, and read\_terra\_area\_sp returns a SpatialPolygonsDataFrame with data and shapes.

# See Also

Other ipums\_read: [read\\_ipums\\_micro\\_chunked\(](#page-38-1)), [read\\_ipums\\_micro\\_yield\(](#page-40-1)), [read\\_ipums\\_micro\(](#page-36-1)), [read\\_ipums\\_sf\(](#page-43-1)), [read\\_nhgis\(](#page-45-1)), [read\\_terra\\_micro\(](#page-49-1)), [read\\_terra\\_raster\(](#page-50-1))

# Examples

```
## Not run:
data <- read_terra_area("2553_bundle.zip")
```
## End(Not run)

<span id="page-49-1"></span><span id="page-49-0"></span>

# Description

Reads a microdata dataset downloaded from the IPUMS Terra extract system.

#### Usage

```
read_terra_micro(
  data_file,
  ddi_file = NULL,
  data_layer = NULL,
 n_max = Inf,verbose = TRUE,
 var_attrs = c("val_labels", "var_label", "var_desc")
\lambda
```
# Arguments

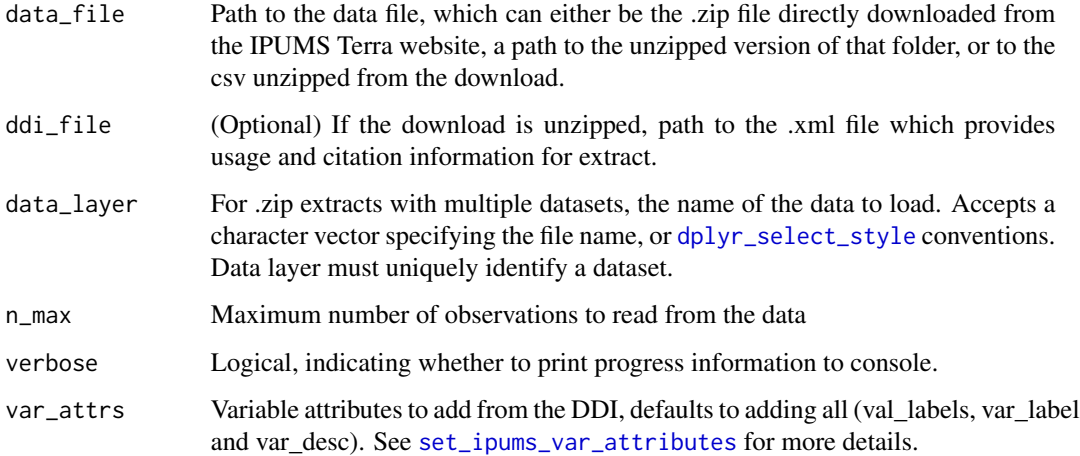

# Value

read\_terra\_micro returns a tbl\_df with the tabular data. Use [read\\_ipums\\_sf](#page-43-1) or [read\\_ipums\\_sp](#page-43-3) to read shape data out of a microdata Terra extract.

# See Also

Other ipums\_read: [read\\_ipums\\_micro\\_chunked\(](#page-38-1)), [read\\_ipums\\_micro\\_yield\(](#page-40-1)), [read\\_ipums\\_micro\(](#page-36-1)), [read\\_ipums\\_sf\(](#page-43-1)), [read\\_nhgis\(](#page-45-1)), [read\\_terra\\_area\(](#page-47-1)), [read\\_terra\\_raster\(](#page-50-1))

<span id="page-50-0"></span>read\_terra\_raster 51

#### Examples

```
## Not run:
data <- read_terra_micro("2553_bundle.zip")
## End(Not run)
```
<span id="page-50-1"></span>read\_terra\_raster *Read data from an IPUMS Terra raster extract*

# Description

Read a single raster datasets downloaded from the IPUMS Terra extract system using read\_terra\_raster, or read multiple into a list using read\_terra\_raster\_list.

# Usage

```
read_terra_raster(data_file, data_layer = NULL, verbose = TRUE)
```

```
read_terra_raster_list(data_file, data_layer = NULL, verbose = TRUE)
```
#### Arguments

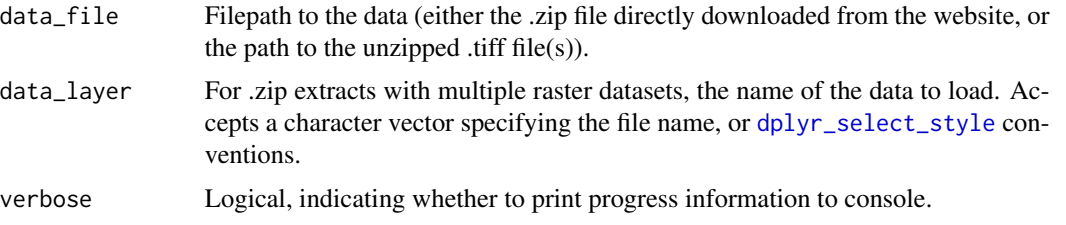

# Value

For read\_terra\_[raster](#page-0-0) A raster object, for read\_terra\_raster\_list A list of raster objects.

# See Also

Other ipums\_read: [read\\_ipums\\_micro\\_chunked\(](#page-38-1)), [read\\_ipums\\_micro\\_yield\(](#page-40-1)), [read\\_ipums\\_micro\(](#page-36-1)), [read\\_ipums\\_sf\(](#page-43-1)), [read\\_nhgis\(](#page-45-1)), [read\\_terra\\_area\(](#page-47-1)), [read\\_terra\\_micro\(](#page-49-1))

# Examples

```
## Not run:
data <- read_terra_raster("2552_bundle.zip", "LCDECIDOPZM2013.tiff")
data <- read_terra_raster_list("2552_bundle.zip", "ZM")
```
## End(Not run)

<span id="page-51-1"></span><span id="page-51-0"></span>remove\_from\_extract *Remove values from an IPUMS USA or CPS extract*

# Description

Remove existing values from fields of an IPUMS USA or CPS extract object. All fields are optional, and if omitted, will remain unchanged.

To add new values to an extract, see [add\\_to\\_extract\(\)](#page-2-1).

For an overview of ipumsr microdata API functionality, see vignette("ipums-api", package = "ipumsr").

# Usage

```
remove_from_extract(extract, ...)
## S3 method for class 'usa_extract'
remove_from_extract(
 extract,
  samples = NULL,
 variables = NULL,
 validate = TRUE,
  ...
)
## S3 method for class 'cps_extract'
remove_from_extract(
 extract,
  samples = NULL,
 variables = NULL,
 validate = TRUE,
  ...
)
```
#### Arguments

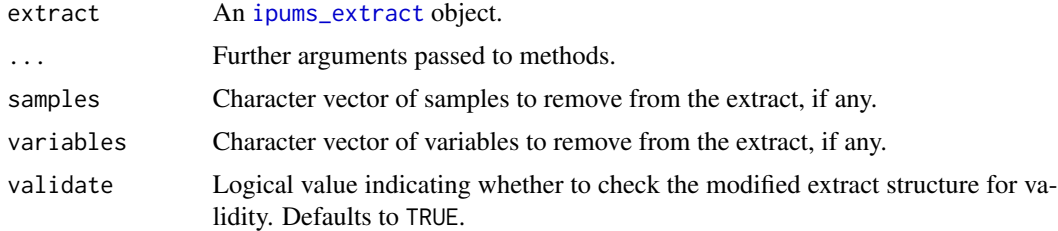

# Value

A modified IPUMS USA or CPS extract object

#### <span id="page-52-0"></span>Note

If the supplied extract definition comes from a previously submitted extract, this function will reset the definition to an unsubmitted state.

# See Also

```
Other ipums_api: add_to_extract(), define_extract_cps(), define_extract_from_json(),
define_extract_usa(), download_extract(), extract_list_to_tbl(), extract_tbl_to_list(),
get_extract_info(), get_last_extract_info(), get_recent_extracts_info, ipums_data_collections(),
is_extract_ready(), save_extract_as_json(), set_ipums_api_key(), submit_extract(),
wait_for_extract()
```
# Examples

```
usa_extract <- define_extract_usa(
  description = "USA example",
  samples = c("us2013a", "us2014a"),
  variables = "YEAR"
\mathcal{L}revised_usa_extract <- remove_from_extract(
  usa_extract,
  samples = "us2014a"
)
revised_usa_extract
cps_extract <- define_extract_cps(
  description = "CPS example",
  samples = c("cps2019_03s", "cps2020_03s"),
  variables = "YEAR"
)
revised_cps_extract <- remove_from_extract(
  cps_extract,
  samples = "cps2020_03s"
)
revised_cps_extract
```
<span id="page-52-1"></span>save\_extract\_as\_json *Save an* [ipums\\_extract](#page-18-1) *to disk as JSON*

#### Description

Save an [ipums\\_extract](#page-18-1) to a JSON-formatted file. For an overview of ipumsr microdata API functionality, see vignette("ipums-api", package = "ipumsr").

#### Usage

```
save_extract_as_json(extract, file)
```
#### Arguments

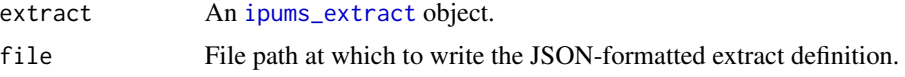

#### Details

Note that this function only saves out the properties of an extract that are required to submit a new extract request, namely, the description, data structure, data format, samples, variables, and collection.

#### Value

The file path where the extract definition was written, invisibly.

#### See Also

```
Other ipums_api: add_to_extract(), define_extract_cps(), define_extract_from_json(),
define_extract_usa(), download_extract(), extract_list_to_tbl(), extract_tbl_to_list(),
get_extract_info(), get_last_extract_info(), get_recent_extracts_info, ipums_data_collections(),
is_extract_ready(), remove_from_extract(), set_ipums_api_key(), submit_extract(), wait_for_extract()
```
#### Examples

```
my_extract <- define_extract_usa("Example", "us2013a", "YEAR")
extract_json_path <- file.path(tempdir(), "usa_extract.json")
save_extract_as_json(my_extract, file = extract_json_path)
copy_of_my_extract <- define_extract_from_json(extract_json_path)
identical(my_extract, copy_of_my_extract)
```
<span id="page-53-1"></span>set\_ipums\_api\_key *Set your IPUMS API key*

#### Description

Set your IPUMS API key for the duration of your session, or indefinitely by adding it to the file ".Renviron" in your home directory. In either case, this function works by assigning your API key as the value of the environment variable IPUMS\_API\_KEY. If you choose to save your key to ".Renviron", this function will create a backup copy of the file before modifying. This function is modeled after the census\_api\_key() function from the R package [tidycensus.](https://walker-data.com/tidycensus/)

<span id="page-53-0"></span>

#### <span id="page-54-0"></span>Usage

```
set_ipums_api_key(api_key, save = FALSE, overwrite = FALSE)
```
#### Arguments

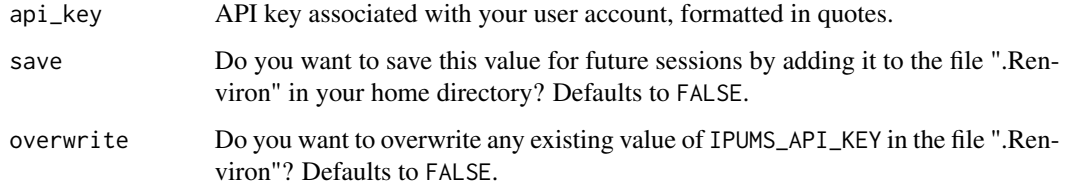

# Value

The value of api\_key, invisibly.

#### See Also

```
Other ipums_api: add_to_extract(), define_extract_cps(), define_extract_from_json(),
define_extract_usa(), download_extract(), extract_list_to_tbl(), extract_tbl_to_list(),
get_extract_info(), get_last_extract_info(), get_recent_extracts_info, ipums_data_collections(),
is_extract_ready(), remove_from_extract(), save_extract_as_json(), submit_extract(),
wait_for_extract()
```
<span id="page-54-1"></span>set\_ipums\_var\_attributes

*Add IPUMS variable attributes to a data.frame*

# Description

Add variable attributes from an IPUMS DDI to the variables in a data.frame. This function is usually called automatically for you inside of the read\_\* functions (such as read\_ipums\_micro or read\_nhgis), but they can be useful other times as well. For example, if you store the data in a database, you can store the data without attributes in the database and add them on after loading a subset into a data.frame.

#### Usage

```
set_ipums_var_attributes(
  data,
  var_info,
  var_attrs = c("val_labels", "var_label", "var_desc")
)
```
#### <span id="page-55-0"></span>**Arguments**

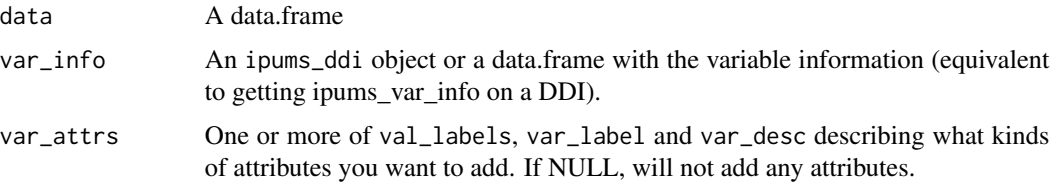

# Details

Attribute val\_labels adds the haven::labelled class attributes and the corresponding value labels for variables that have value labels.

Attribute var\_label Adds a short summary of the variable's contents that to the attribute "label". This label is viewable in the RStudio Viewer.

Attribute var\_desc Adds a longer summary of the variable's contents to the attribute "var\_desc" when available.

# Value

A tbl\_df data.frame with data and IPUMS attributes

#### Examples

```
ddi_file <- ipums_example("cps_00006.xml")
ddi <- read_ipums_ddi(ddi_file)
cps <- read_ipums_micro(ddi, var_attrs = NULL) # Don't load with attributes
ipums_var_desc(cps$YEAR) # Not available
# But, we can add on attributes after loading
cps_with_attr <- set_ipums_var_attributes(cps, ddi)
ipums_var_desc(cps_with_attr$YEAR)
```
<span id="page-55-1"></span>submit\_extract *Submit an extract request via the IPUMS API*

# Description

Given an [ipums\\_extract](#page-18-1) object, submit an extract request via the IPUMS API, and return a modified copy of the extract object with the newly-assigned extract number. For an overview of ipumsr microdata API functionality, see vignette("ipums-api", package = "ipumsr").

#### Usage

```
submit_extract(extract, api_key = Sys.getenv("IPUMS_API_KEY"))
```
#### <span id="page-56-0"></span>**Arguments**

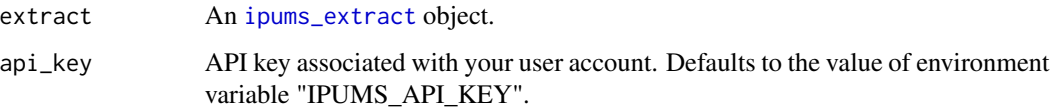

#### Value

An [ipums\\_extract](#page-18-1) object containing the extract definition and newly-assigned extract number of the submitted extract.

# See Also

```
Other ipums_api: add_to_extract(), define_extract_cps(), define_extract_from_json(),
define_extract_usa(), download_extract(), extract_list_to_tbl(), extract_tbl_to_list(),
get_extract_info(), get_last_extract_info(), get_recent_extracts_info, ipums_data_collections(),
is_extract_ready(), remove_from_extract(), save_extract_as_json(), set_ipums_api_key(),
wait_for_extract()
```
# Examples

```
my_extract <- define_extract_usa("Example", "us2013a", "YEAR")
## Not run:
# `submit_extract()` returns an ipums_extract object updated to include the
# extract number, so it is often useful to name the return object:
submitted_extract <- submit_extract(my_extract)
# If you didn't capture the return object of submit_extract for your most
# recent extract, you can recover that information with:
submitted_extract <- get_last_extract_info("usa")
# View the extract number
submitted_extract$number
# Check if submitted extract is ready
is_extract_ready(submitted_extract) # returns TRUE or FALSE
# Or have R check periodically until the extract is ready
downloadable_extract <- wait_for_extract(submitted_extract)
## End(Not run)
```
# <span id="page-57-0"></span>Description

Wait for an extract to finish by periodically checking its status via the IPUMS API and returning when the extract is ready to download. For an overview of ipumsr microdata API functionality, see vignette("ipums-api", package = "ipumsr").

# Usage

```
wait_for_extract(
 extract,
  initial_delay_seconds = 0,
 max_delay_seconds = 300,
  timeout_seconds = 10800,
  verbose = TRUE,
  api_key = Sys.getenv("IPUMS_API_KEY")
)
```
#### Arguments

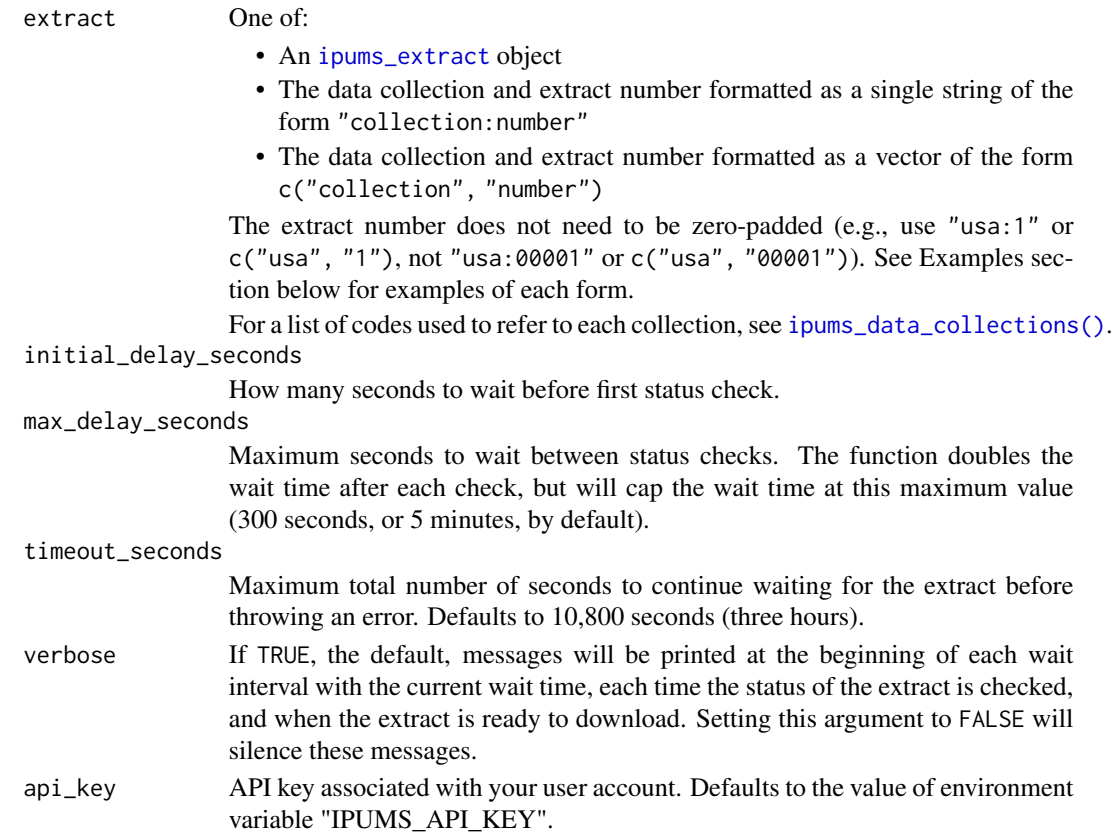

# Value

An [ipums\\_extract](#page-18-1) object containing the extract definition and the URLs from which to download extract files.

#### <span id="page-58-0"></span>See Also

```
Other ipums_api: add_to_extract(), define_extract_cps(), define_extract_from_json(),
define_extract_usa(), download_extract(), extract_list_to_tbl(), extract_tbl_to_list(),
get_extract_info(), get_last_extract_info(), get_recent_extracts_info, ipums_data_collections(),
is_extract_ready(), remove_from_extract(), save_extract_as_json(), set_ipums_api_key(),
submit_extract()
```
# Examples

```
my_extract <- define_extract_usa("Example", "us2013a", "YEAR")
## Not run:
submitted_extract <- submit_extract(my_extract)
# Wait for extract by supplying ipums_extract object:
downloadable_extract <- wait_for_extract(submitted_extract)
# By supplying the data collection and extract number, as a string:
downloadable_extract <- wait_for_extract("usa:1")
# Note that there is no space before or after the colon, and no zero-padding
# of the extract number.
# By supplying the data collection and extract number, as a vector:
downloadable_extract <- wait_for_extract(c("usa", "1"))
## End(Not run)
```
<span id="page-58-1"></span>zap\_ipums\_attributes *Remove all IPUMS attributes from a variable (or all variables in a data.frame)*

#### Description

Helper to remove ipums attributes (including value labels from the labelled class, the variable label and the variable description). These attributes can sometimes get in the way of functions like the dplyr join functions so you may want to remove them.

#### Usage

zap\_ipums\_attributes(x)

#### Arguments

x A variable or a whole data.frame to remove attributes from

#### Value

A variable or data.frame

# <span id="page-59-0"></span>See Also

Other lbl\_helpers: [lbl\\_add\(](#page-28-1)), [lbl\\_clean\(](#page-29-1)), [lbl\\_collapse\(](#page-30-1)), [lbl\\_define\(](#page-31-1)), [lbl\\_na\\_if\(](#page-32-1)), [lbl\\_relabel\(](#page-33-1)), [lbl\(](#page-28-2))

# Examples

```
cps <- read_ipums_micro(ipums_example("cps_00006.xml"))
annual_unemployment <- data.frame(YEAR = c(1962, 1963), unemp = c(5.5, 5.7))
```
# Avoids warning 'Column `YEAR` has different attributes on LHS and RHS of join' cps\$YEAR <- zap\_ipums\_attributes(cps\$YEAR) cps <- dplyr::left\_join(cps, annual\_unemployment, by = "YEAR")

# <span id="page-60-0"></span>**Index**

∗ ipums\_api add\_to\_extract, [3](#page-2-0) define\_extract\_cps, [5](#page-4-0) define\_extract\_from\_json, [6](#page-5-0) define\_extract\_usa, [7](#page-6-0) download\_extract, [8](#page-7-0) extract\_list\_to\_tbl, [10](#page-9-0) extract\_tbl\_to\_list, [11](#page-10-0) get\_extract\_info, [13](#page-12-0) get\_last\_extract\_info, [14](#page-13-0) get\_recent\_extracts\_info, [15](#page-14-0) ipums\_data\_collections, [18](#page-17-0) is\_extract\_ready, [27](#page-26-0) remove\_from\_extract, [52](#page-51-0) save\_extract\_as\_json, [53](#page-52-0) set\_ipums\_api\_key, [54](#page-53-0) submit\_extract, [56](#page-55-0) wait\_for\_extract, [57](#page-56-0) ∗ ipums\_metadata read\_ipums\_codebook, [35](#page-34-0) read\_ipums\_ddi, [36](#page-35-0) ∗ ipums\_read read\_ipums\_micro, [37](#page-36-0) read\_ipums\_micro\_chunked, [39](#page-38-0) read\_ipums\_micro\_yield, [41](#page-40-0) read\_ipums\_sf, [44](#page-43-0) read\_nhgis, [46](#page-45-0) read\_terra\_area, [48](#page-47-0) read\_terra\_micro, [50](#page-49-0) read\_terra\_raster, [51](#page-50-0) ∗ lbl\_helpers lbl, [29](#page-28-0) lbl\_add, [29](#page-28-0) lbl\_clean, [30](#page-29-0) lbl\_collapse, [31](#page-30-0) lbl\_define, [32](#page-31-0) lbl\_na\_if, [33](#page-32-0) lbl\_relabel, [34](#page-33-0) zap\_ipums\_attributes, [59](#page-58-0)

add\_to\_extract, [3,](#page-2-0) *[6](#page-5-0)*, *[8,](#page-7-0) [9](#page-8-0)*, *[11](#page-10-0)[–14](#page-13-0)*, *[16](#page-15-0)*, *[18](#page-17-0)*, *[28](#page-27-0)*, *[53](#page-52-0)[–55](#page-54-0)*, *[57](#page-56-0)*, *[59](#page-58-0)* add\_to\_extract(), *[20](#page-19-0)*, *[52](#page-51-0)* as\_function, *[30](#page-29-0)[–34](#page-33-0)* collect, *[17](#page-16-0)* data.frame, *[11,](#page-10-0) [12](#page-11-0)* define\_extract\_cps, *[4](#page-3-0)*, [5,](#page-4-0) *[6](#page-5-0)*, *[8,](#page-7-0) [9](#page-8-0)*, *[11](#page-10-0)[–14](#page-13-0)*, *[16](#page-15-0)*, *[18](#page-17-0)*, *[28](#page-27-0)*, *[53](#page-52-0)[–55](#page-54-0)*, *[57](#page-56-0)*, *[59](#page-58-0)* define\_extract\_from\_json, *[4](#page-3-0)*, *[6](#page-5-0)*, [6,](#page-5-0) *[8,](#page-7-0) [9](#page-8-0)*, *[11](#page-10-0)[–14](#page-13-0)*, *[16](#page-15-0)*, *[18](#page-17-0)*, *[28](#page-27-0)*, *[53](#page-52-0)[–55](#page-54-0)*, *[57](#page-56-0)*, *[59](#page-58-0)* define\_extract\_from\_json(), *[20](#page-19-0)* define\_extract\_usa, *[4](#page-3-0)*, *[6](#page-5-0)*, [7,](#page-6-0) *[9](#page-8-0)*, *[11](#page-10-0)[–14](#page-13-0)*, *[16](#page-15-0)*, *[18](#page-17-0)*, *[28](#page-27-0)*, *[53](#page-52-0)[–55](#page-54-0)*, *[57](#page-56-0)*, *[59](#page-58-0)* define\_extract\_usa(), *[20](#page-19-0)* download\_extract, *[4](#page-3-0)*, *[6](#page-5-0)*, *[8](#page-7-0)*, [8,](#page-7-0) *[11](#page-10-0)[–14](#page-13-0)*, *[16](#page-15-0)*, *[18](#page-17-0)*, *[28](#page-27-0)*, *[53](#page-52-0)[–55](#page-54-0)*, *[57](#page-56-0)*, *[59](#page-58-0)* dplyr\_select\_style, [9,](#page-8-0) *[23](#page-22-0)*, *[37](#page-36-0)*, *[40](#page-39-0)*, *[42](#page-41-0)*, *[45](#page-44-0)*, *[47](#page-46-0)*, *[49](#page-48-0)[–51](#page-50-0)* extract\_list\_to\_tbl, *[4](#page-3-0)*, *[6](#page-5-0)*, *[8,](#page-7-0) [9](#page-8-0)*, [10,](#page-9-0) *[12](#page-11-0)[–14](#page-13-0)*, *[16](#page-15-0)*, *[18](#page-17-0)*, *[28](#page-27-0)*, *[53](#page-52-0)[–55](#page-54-0)*, *[57](#page-56-0)*, *[59](#page-58-0)* extract\_tbl\_to\_list, *[4](#page-3-0)*, *[6](#page-5-0)*, *[8,](#page-7-0) [9](#page-8-0)*, *[11](#page-10-0)*, [11,](#page-10-0) *[13,](#page-12-0) [14](#page-13-0)*, *[16](#page-15-0)*, *[18](#page-17-0)*, *[28](#page-27-0)*, *[53](#page-52-0)[–55](#page-54-0)*, *[57](#page-56-0)*, *[59](#page-58-0)* get\_extract\_info, *[4](#page-3-0)*, *[6](#page-5-0)*, *[8,](#page-7-0) [9](#page-8-0)*, *[11,](#page-10-0) [12](#page-11-0)*, [13,](#page-12-0) *[14](#page-13-0)*, *[16](#page-15-0)*, *[18](#page-17-0)*, *[28](#page-27-0)*, *[53](#page-52-0)[–55](#page-54-0)*, *[57](#page-56-0)*, *[59](#page-58-0)* get\_extract\_info(), *[20](#page-19-0)* get\_last\_extract\_info, *[4](#page-3-0)*, *[6](#page-5-0)*, *[8,](#page-7-0) [9](#page-8-0)*, *[11](#page-10-0)[–13](#page-12-0)*, [14,](#page-13-0) *[16](#page-15-0)*, *[18](#page-17-0)*, *[28](#page-27-0)*, *[53](#page-52-0)[–55](#page-54-0)*, *[57](#page-56-0)*, *[59](#page-58-0)* get\_recent\_extracts\_info, *[4](#page-3-0)*, *[6](#page-5-0)*, *[8,](#page-7-0) [9](#page-8-0)*, *[11](#page-10-0)[–14](#page-13-0)*, [15,](#page-14-0) *[18](#page-17-0)*, *[28](#page-27-0)*, *[53](#page-52-0)[–55](#page-54-0)*, *[57](#page-56-0)*, *[59](#page-58-0)* get\_recent\_extracts\_info\_list *(*get\_recent\_extracts\_info*)*, [15](#page-14-0) get\_recent\_extracts\_info\_tbl *(*get\_recent\_extracts\_info*)*, [15](#page-14-0) get\_recent\_extracts\_info\_tbl(), *[11](#page-10-0)*

hipread::HipListYield, *[43](#page-42-3)* hipread::HipLongYield, *[43](#page-42-3)*

```
hipread::HipYield, 43
ipums_bind_rows, 17
ipums_callback, 39
ipums_collect, 17
ipums_conditions, 18
ipums_data_collections, 4, 6, 8, 9, 11–14,
        16, 18, 28, 53–55, 57, 59
ipums_data_collections(), 8, 13, 14, 16,
        27, 58
ipums_example, 19
ipums_extract, 4, 6, 8, 10, 11, 13, 14, 27,
        52–54, 56–58
ipums_extract-class, 19
ipums_file_info, 20
ipums_list_data (ipums_list_files), 21
ipums_list_files, 21
ipums_list_raster (ipums_list_files), 21
ipums_list_shape (ipums_list_files), 21
ipums_shape_full_join
        (ipums_shape_left_join), 22
ipums_shape_inner_join
        (ipums_shape_left_join), 22
ipums_shape_left_join, 22, 28
ipums_shape_right_join
        (ipums_shape_left_join), 22
ipums_val_labels (ipums_var_info), 23
ipums_var_desc (ipums_var_info), 23
ipums_var_info, 23
ipums_var_label (ipums_var_info), 23
ipums_view, 25
ipums_website, 25
IpumsListYield
        (read_ipums_micro_yield), 41
IpumsLongYield
        (read_ipums_micro_yield), 41
is_extract_ready, 4, 6, 8, 9, 11–14, 16, 18,
        27, 53–55, 57, 59
is_extract_ready(), 20
join_failures, 28
```
labelled, *[30](#page-29-0)[–34](#page-33-0)*, *[37](#page-36-0)* lbl, [29,](#page-28-0) *[30](#page-29-0)[–34](#page-33-0)*, *[60](#page-59-0)* lbl\_add, *[29](#page-28-0)*, [29,](#page-28-0) *[31](#page-30-0)*, *[33,](#page-32-0) [34](#page-33-0)*, *[60](#page-59-0)* lbl\_add\_vals *(*lbl\_add*)*, [29](#page-28-0) lbl\_clean, *[29,](#page-28-0) [30](#page-29-0)*, [30,](#page-29-0) *[31](#page-30-0)*, *[33,](#page-32-0) [34](#page-33-0)*, *[60](#page-59-0)* lbl\_collapse, *[29](#page-28-0)[–31](#page-30-0)*, [31,](#page-30-0) *[33,](#page-32-0) [34](#page-33-0)*, *[60](#page-59-0)* lbl\_define, *[29](#page-28-0)[–31](#page-30-0)*, [32,](#page-31-0) *[33,](#page-32-0) [34](#page-33-0)*, *[60](#page-59-0)*

lbl\_relabel, *[29](#page-28-0)[–33](#page-32-0)*, [34,](#page-33-0) *[60](#page-59-0)* raster, *[51](#page-50-0)* read\_ipums\_codebook, [35,](#page-34-0) *[36](#page-35-0)* read\_ipums\_ddi, *[17,](#page-16-0) [18](#page-17-0)*, *[20](#page-19-0)*, *[24](#page-23-0)*, *[35](#page-34-0)*, [36,](#page-35-0) *[37](#page-36-0)[–40](#page-39-0)*, *[42](#page-41-0)* read\_ipums\_micro, [37,](#page-36-0) *[40](#page-39-0)*, *[44](#page-43-0)*, *[46,](#page-45-0) [47](#page-46-0)*, *[49](#page-48-0)[–51](#page-50-0)* read\_ipums\_micro\_chunked, *[38](#page-37-0)*, [39,](#page-38-0) *[41](#page-40-0)*, *[44](#page-43-0)*, *[46,](#page-45-0) [47](#page-46-0)*, *[49](#page-48-0)[–51](#page-50-0)* read\_ipums\_micro\_list *(*read\_ipums\_micro*)*, [37](#page-36-0) read\_ipums\_micro\_list\_chunked *(*read\_ipums\_micro\_chunked*)*, [39](#page-38-0) read\_ipums\_micro\_list\_yield *(*read\_ipums\_micro\_yield*)*, [41](#page-40-0) read\_ipums\_micro\_yield, *[38](#page-37-0)*, *[40](#page-39-0)*, [41,](#page-40-0) *[46,](#page-45-0) [47](#page-46-0)*, *[49](#page-48-0)[–51](#page-50-0)* read\_ipums\_sf, *[22](#page-21-0)*, *[38](#page-37-0)*, *[40](#page-39-0)*, *[44](#page-43-0)*, [44,](#page-43-0) *[47](#page-46-0)*, *[49](#page-48-0)[–51](#page-50-0)* read\_ipums\_sp, *[50](#page-49-0)* read\_ipums\_sp *(*read\_ipums\_sf*)*, [44](#page-43-0) read\_nhgis, *[38](#page-37-0)*, *[40](#page-39-0)*, *[44](#page-43-0)*, *[46](#page-45-0)*, [46,](#page-45-0) *[49](#page-48-0)[–51](#page-50-0)* read\_nhgis\_sf *(*read\_nhgis*)*, [46](#page-45-0) read\_nhgis\_sp *(*read\_nhgis*)*, [46](#page-45-0) read\_terra\_area, *[38](#page-37-0)*, *[40](#page-39-0)*, *[44](#page-43-0)*, *[46,](#page-45-0) [47](#page-46-0)*, [48,](#page-47-0) *[50,](#page-49-0) [51](#page-50-0)* read\_terra\_area\_sf *(*read\_terra\_area*)*, [48](#page-47-0) read\_terra\_area\_sp *(*read\_terra\_area*)*, [48](#page-47-0) read\_terra\_micro, *[38](#page-37-0)*, *[40](#page-39-0)*, *[44](#page-43-0)*, *[46,](#page-45-0) [47](#page-46-0)*, *[49](#page-48-0)*, [50,](#page-49-0) *[51](#page-50-0)* read\_terra\_raster, *[38](#page-37-0)*, *[40](#page-39-0)*, *[44](#page-43-0)*, *[46,](#page-45-0) [47](#page-46-0)*, *[49,](#page-48-0) [50](#page-49-0)*, [51](#page-50-0) read\_terra\_raster\_list *(*read\_terra\_raster*)*, [51](#page-50-0) remove\_from\_extract, *[4](#page-3-0)*, *[6](#page-5-0)*, *[8,](#page-7-0) [9](#page-8-0)*, *[11](#page-10-0)[–14](#page-13-0)*, *[16](#page-15-0)*, *[18](#page-17-0)*, *[28](#page-27-0)*, [52,](#page-51-0) *[54,](#page-53-0) [55](#page-54-0)*, *[57](#page-56-0)*, *[59](#page-58-0)* remove\_from\_extract(), *[3](#page-2-0)*, *[20](#page-19-0)* save\_extract\_as\_json, *[4](#page-3-0)*, *[6](#page-5-0)*, *[8,](#page-7-0) [9](#page-8-0)*, *[11](#page-10-0)[–14](#page-13-0)*, *[16](#page-15-0)*, *[18](#page-17-0)*, *[28](#page-27-0)*, *[53](#page-52-0)*, [53,](#page-52-0) *[55](#page-54-0)*, *[57](#page-56-0)*, *[59](#page-58-0)* save\_extract\_as\_json(), *[20](#page-19-0)* select, *[9](#page-8-0)*, *[21](#page-20-0)*, *[24](#page-23-0)*, *[35,](#page-34-0) [36](#page-35-0)* set\_ipums\_api\_key, *[4](#page-3-0)*, *[6](#page-5-0)*, *[8,](#page-7-0) [9](#page-8-0)*, *[11](#page-10-0)[–14](#page-13-0)*, *[16](#page-15-0)*, *[18](#page-17-0)*, *[28](#page-27-0)*, *[53,](#page-52-0) [54](#page-53-0)*, [54,](#page-53-0) *[57](#page-56-0)*, *[59](#page-58-0)* set\_ipums\_var\_attributes, *[17](#page-16-0)*, *[37](#page-36-0)*, *[40](#page-39-0)*, *[42](#page-41-0)*, *[47](#page-46-0)*, *[49,](#page-48-0) [50](#page-49-0)*, [55](#page-54-0) submit\_extract, *[4](#page-3-0)*, *[6](#page-5-0)*, *[8,](#page-7-0) [9](#page-8-0)*, *[11](#page-10-0)[–14](#page-13-0)*, *[16](#page-15-0)*, *[18](#page-17-0)*, *[28](#page-27-0)*, *[53](#page-52-0)[–55](#page-54-0)*, [56,](#page-55-0) *[59](#page-58-0)* submit\_extract(), *[20](#page-19-0)*

lbl\_na\_if, *[29](#page-28-0)[–31](#page-30-0)*, *[33](#page-32-0)*, [33,](#page-32-0) *[34](#page-33-0)*, *[60](#page-59-0)*

#### $I<sub>N</sub>DEX$  63

tibble, *[10](#page-9-0)[–12](#page-11-0)*, *[16](#page-15-0)*, *[18](#page-17-0)*

wait\_for\_extract, *[4](#page-3-0)*, *[6](#page-5-0)*, *[8,](#page-7-0) [9](#page-8-0)*, *[11–](#page-10-0)[14](#page-13-0)*, *[16](#page-15-0)*, *[18](#page-17-0)*, *[28](#page-27-0)*, *[53](#page-52-0)[–55](#page-54-0)*, *[57](#page-56-0)*, [57](#page-56-0) wait\_for\_extract(), *[20](#page-19-0)*

zap\_ipums\_attributes, *[29–](#page-28-0)[31](#page-30-0)*, *[33,](#page-32-0) [34](#page-33-0)*, [59](#page-58-0)